Box  $\equiv$ 

于私网主机的详细功能和操作说明,请参见灵通无绳电话 E-Box

 $\mathsf{P}\mathsf{AS}$ 

件号:8810038306.0701

<span id="page-0-0"></span> $X$ 10  $Y$ 

 $\mathsf F$ 

<span id="page-1-0"></span>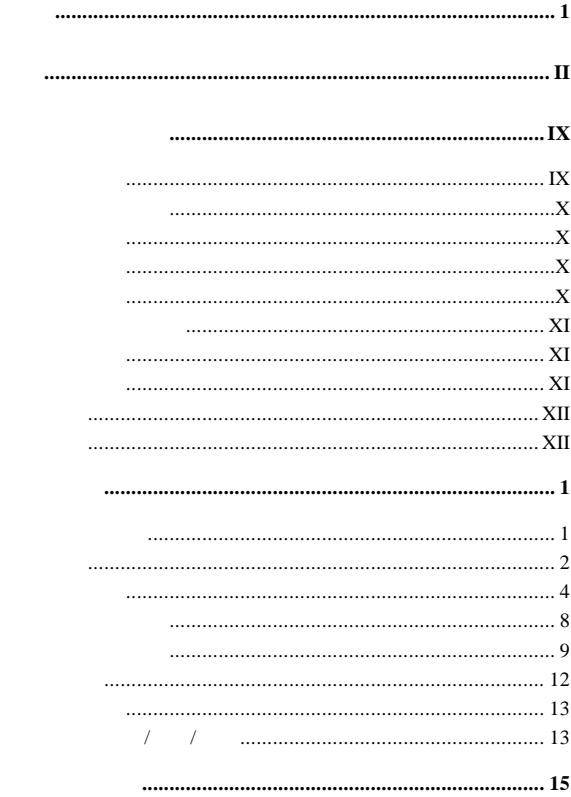

 $\overline{\mathbf{c}}$ 

 $\mathbf{1}$ 

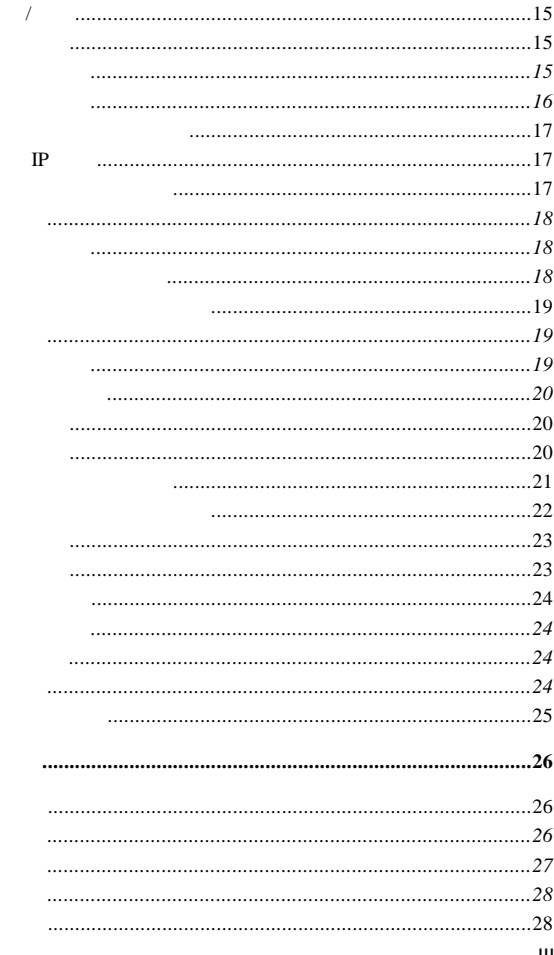

 $\overline{\mathbf{3}}$ 

Ш

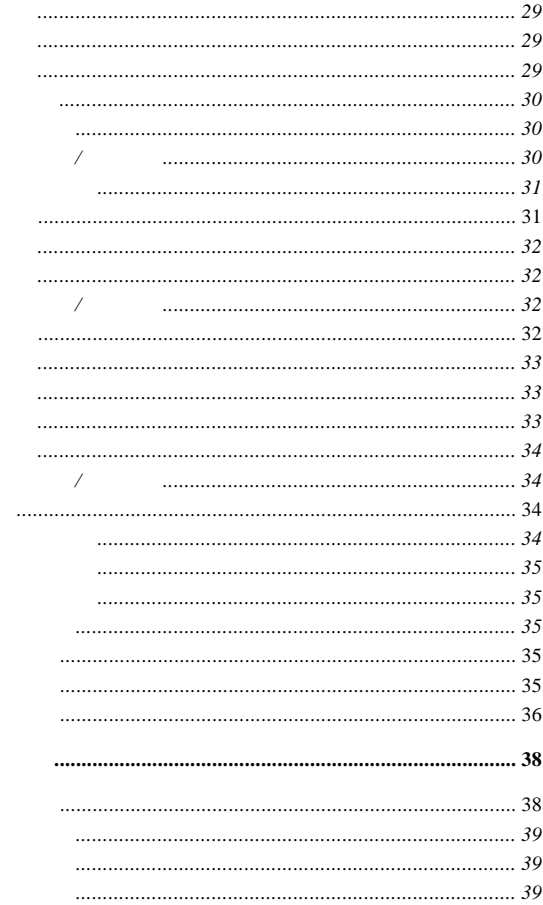

 $\overline{\mathbf{4}}$ 

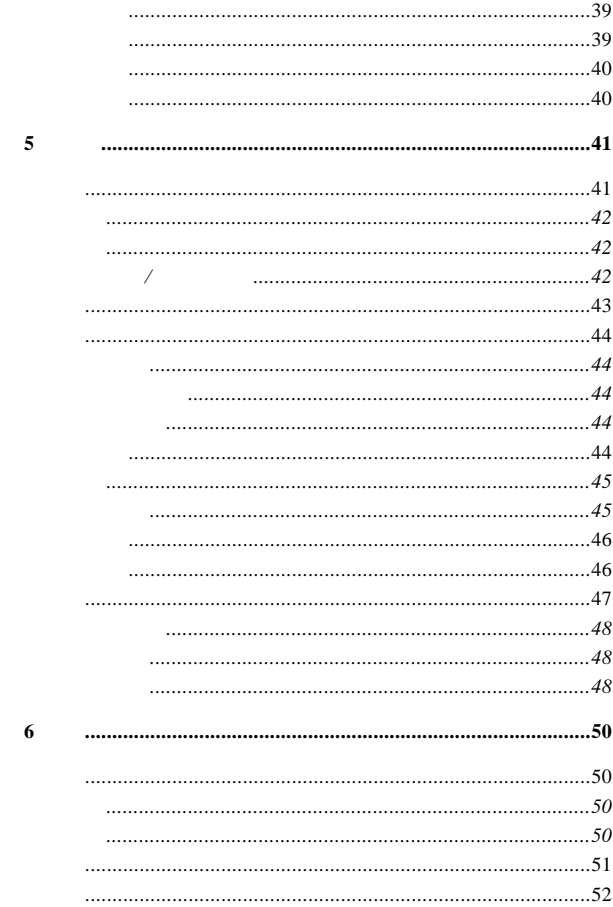

 $\vee$ 

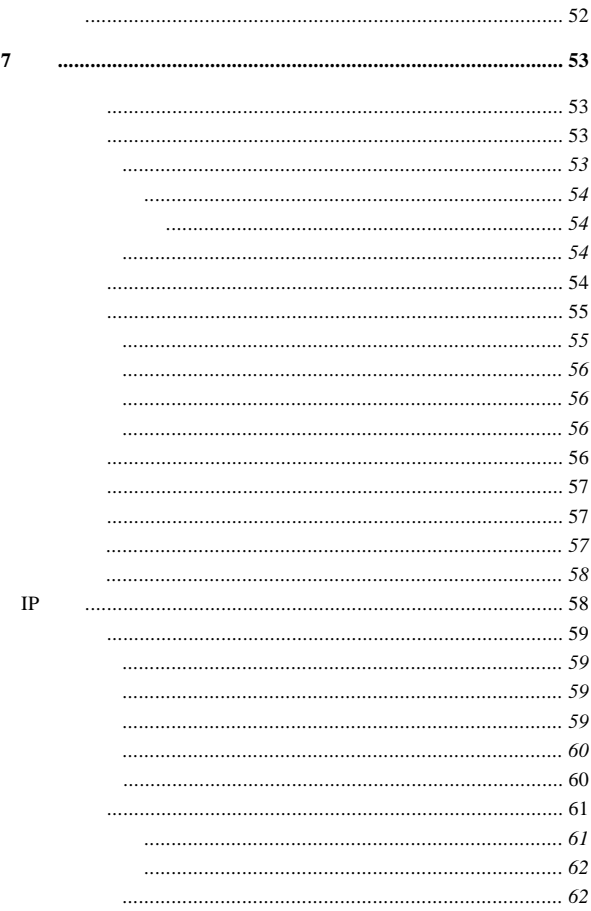

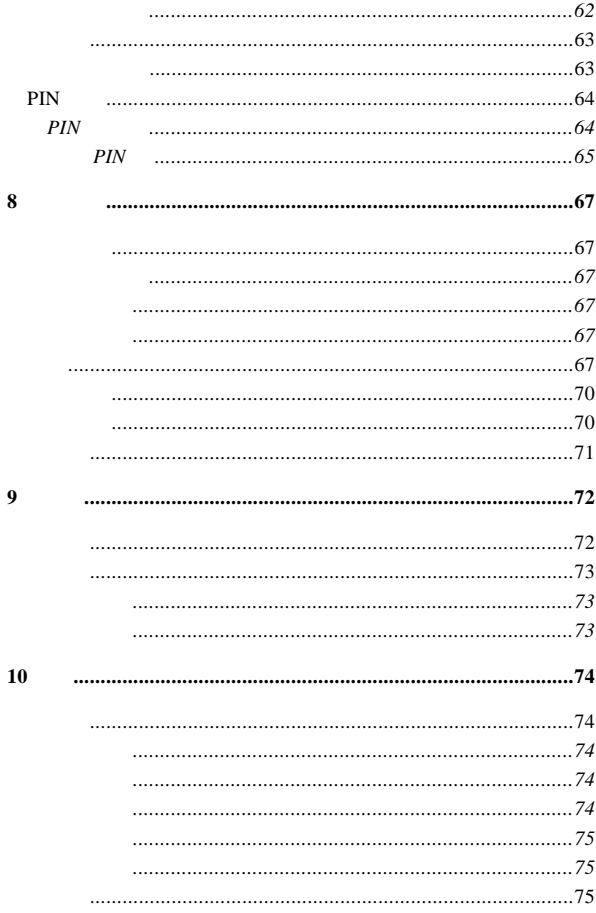

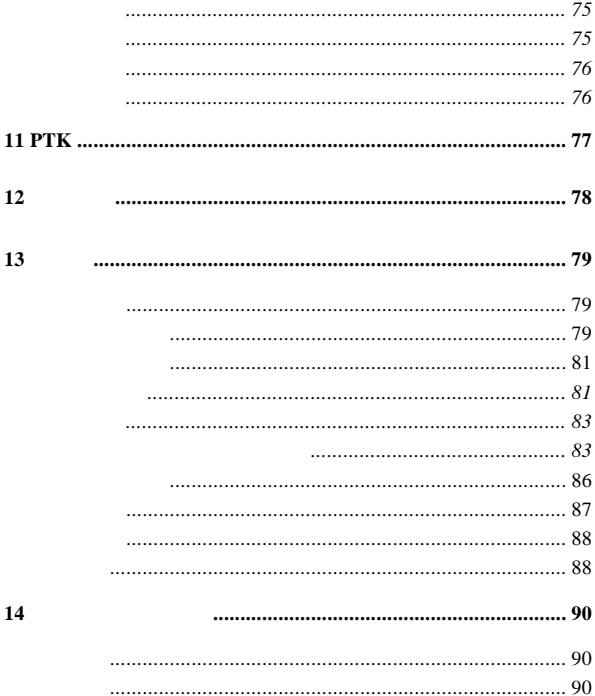

<span id="page-8-0"></span>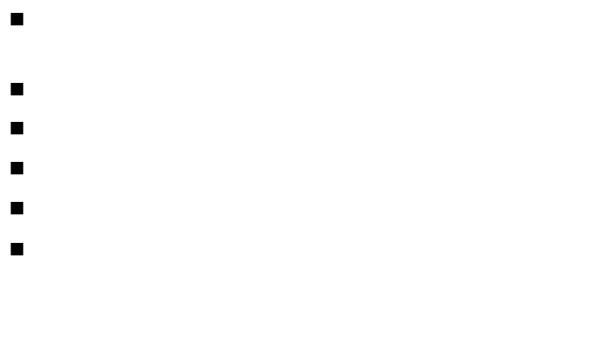

- $\blacksquare$
- 请勿在开机状态下取出手机电池。 请勿将电池投入火中。
- 请勿将手机电池含在口中,因为吞下后其电解液可能导致您
- $\neg$ 请使用出厂配套的电池,如果使用错误型号的电池,有可能

<span id="page-9-0"></span>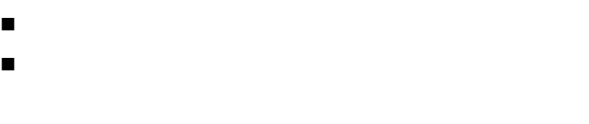

只能使用微湿或防静电的布擦拭手机。请勿使用带静电的布

切勿将旧电池随意丢弃,请按当地管理部门的规定处理废电

 $\blacksquare$ 

 $\blacksquare$ 

 在医院里和医院附近使用手机应该受到限制,必要时请主动 在使用包括移动电话在内的射频设备可能会对一些屏蔽性能

 $\blacksquare$ 

X

<span id="page-10-0"></span>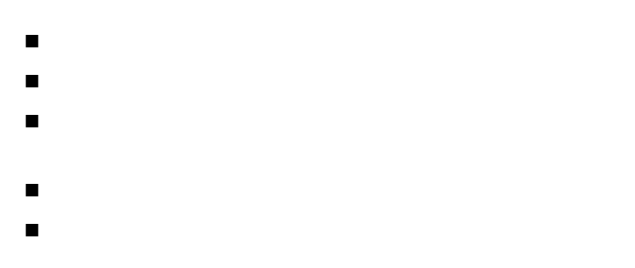

安全气囊膨胀时会产生很强的外力,请不要在安全气囊上方

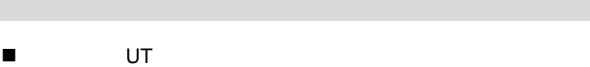

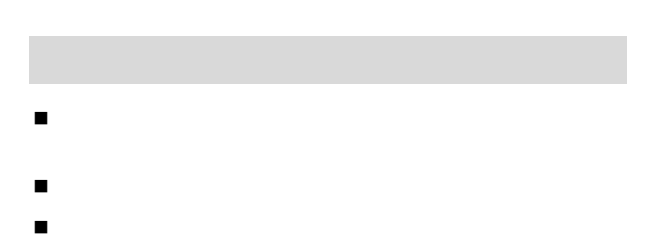

<span id="page-11-0"></span>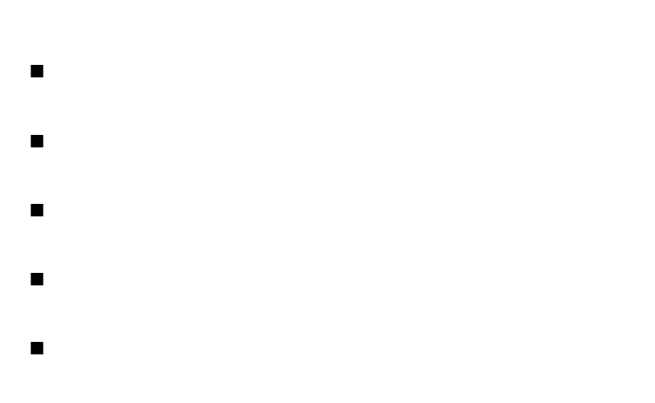

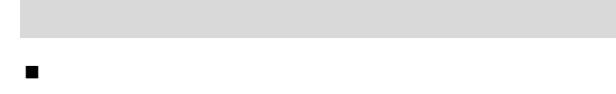

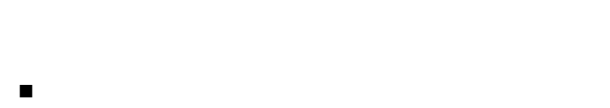

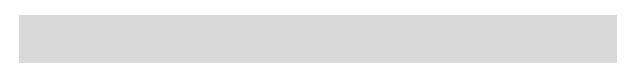

手机、电池和充电器内没有用户可自行维修的部件。建议将

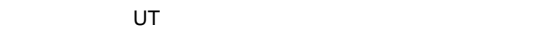

UT **T** 

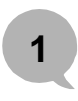

<span id="page-12-0"></span>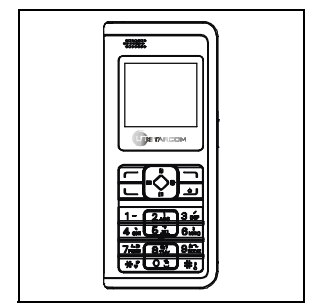

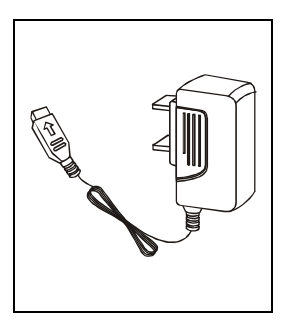

• X10 •

- 中文使用说明书一本
- 
- $\bullet$  and  $\bullet$  and  $\bullet$
- 包凭证、合格
- 

<span id="page-13-0"></span>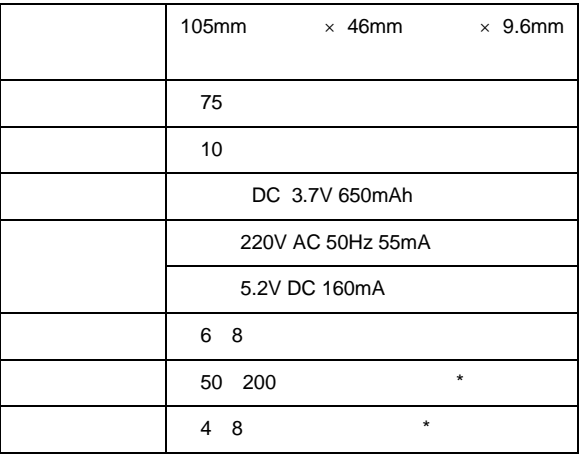

待机时间是指手机在不通话、不移动的情况下持续开机工作

持续通话时间是指手机保持持续通话状态下的工作时间,与

电池的持续工作时间与网络状况、手机使用情况、待机模式

提示

2

- $\overline{\phantom{a}}$ j.
- $\blacksquare$  $\star$
- Ì.
- п  $\star$  67  $\phantom{0}^{\prime\prime}$

选择"。

<span id="page-15-0"></span>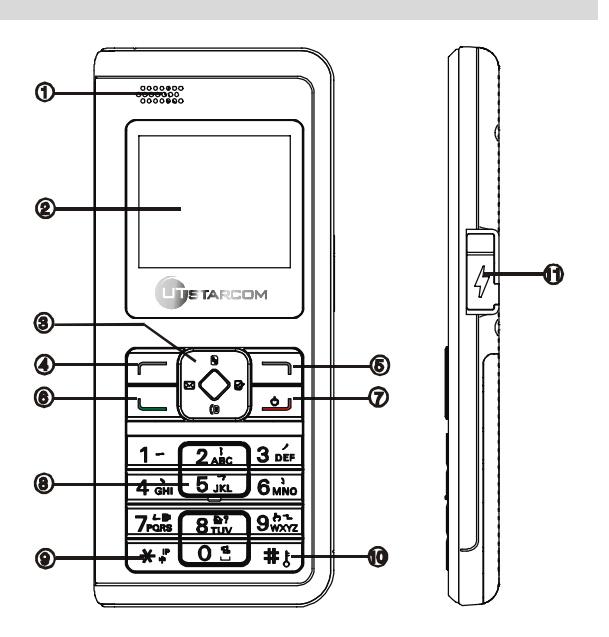

Ĭ  使用前须知

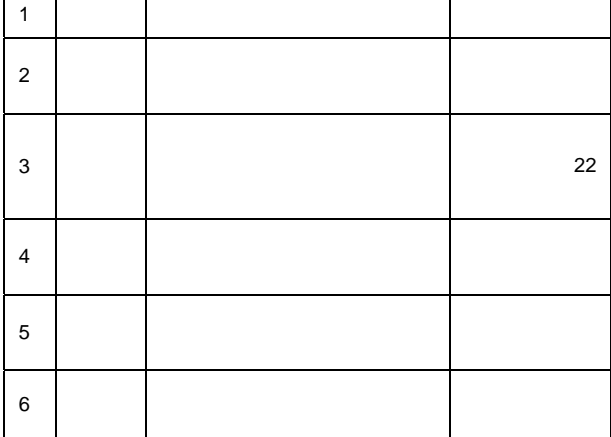

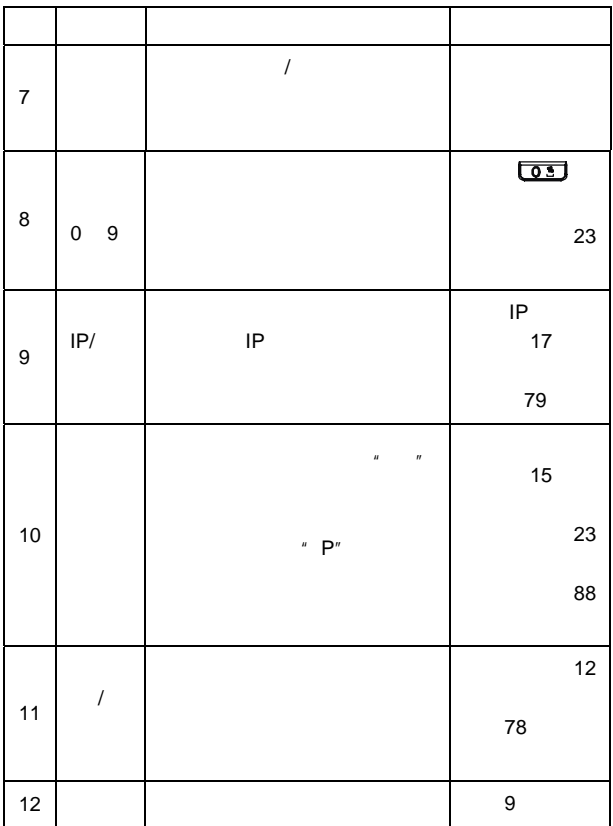

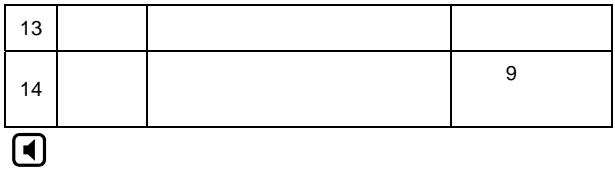

 $\blacksquare$ 

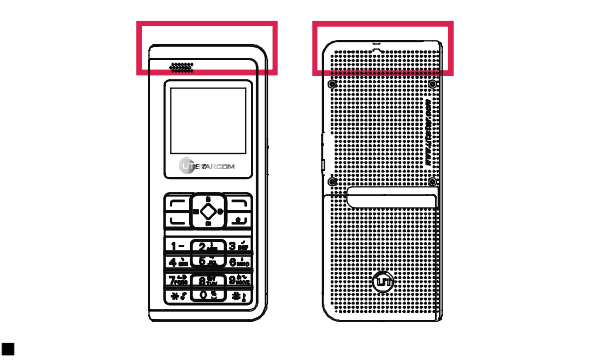

<span id="page-19-0"></span>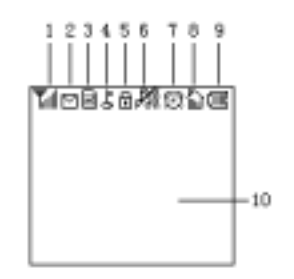

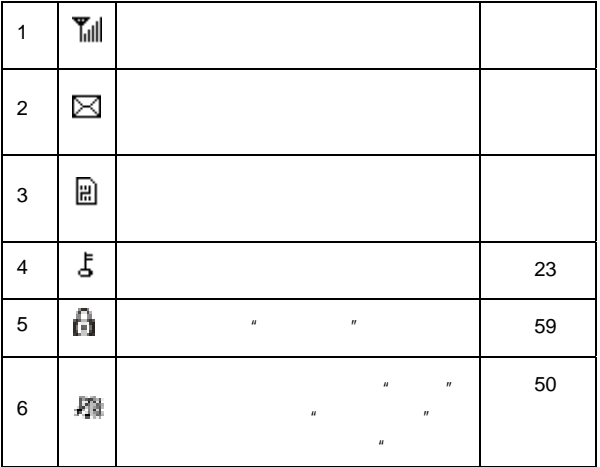

<span id="page-20-0"></span>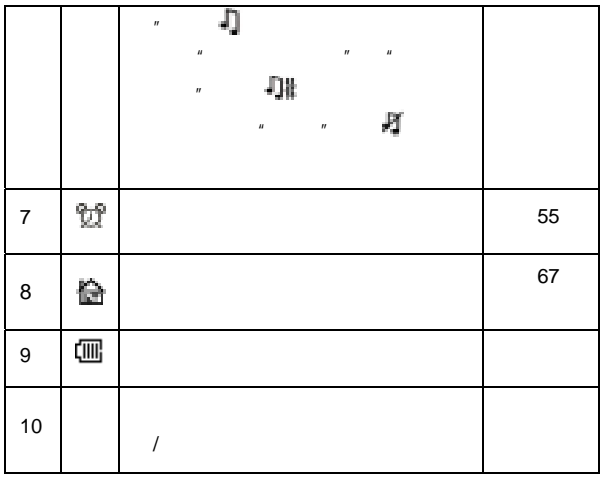

<span id="page-20-1"></span>PIM PIM + PIM PIM **Foundation** 

 $\overline{0}$  , the contract of  $\overline{K}$ 

 $\circledcirc$ 

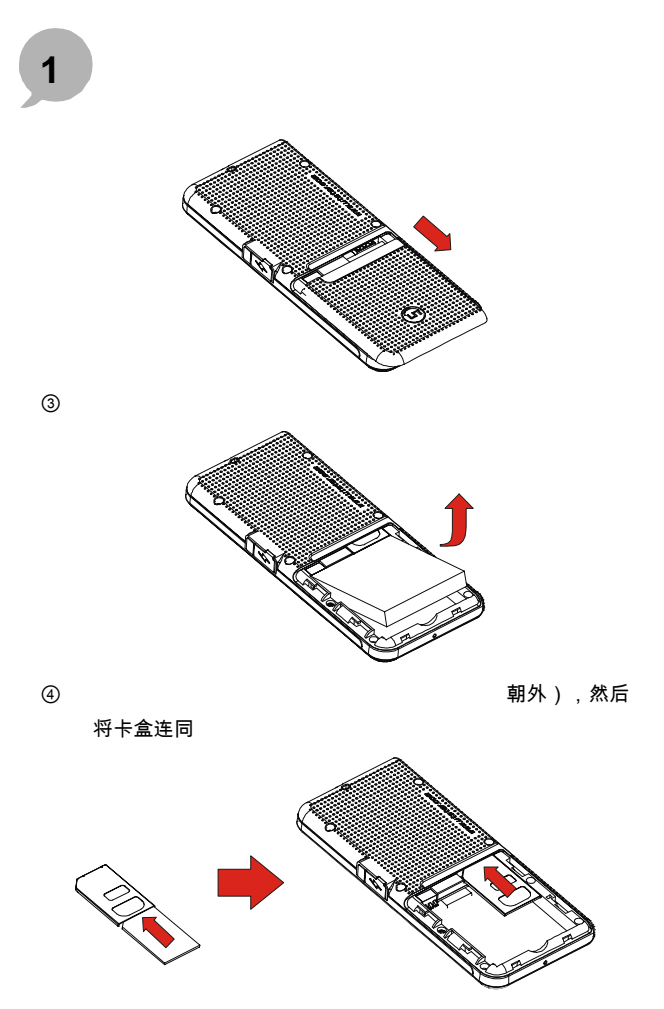

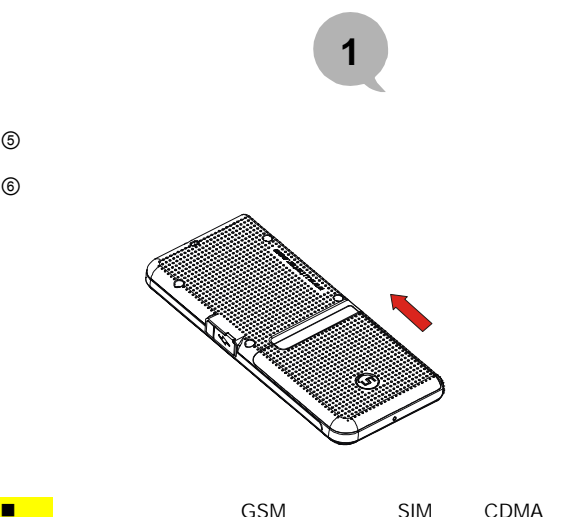

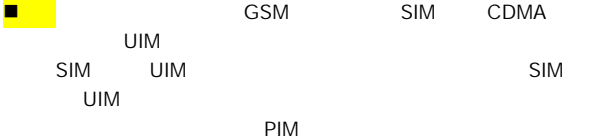

- $\blacksquare$
- 把卡放在儿童接触不到的地方。 卡的金属触点容易因划痕或弯曲而损坏,因此在安装、取出
- $\blacksquare$

<span id="page-23-0"></span>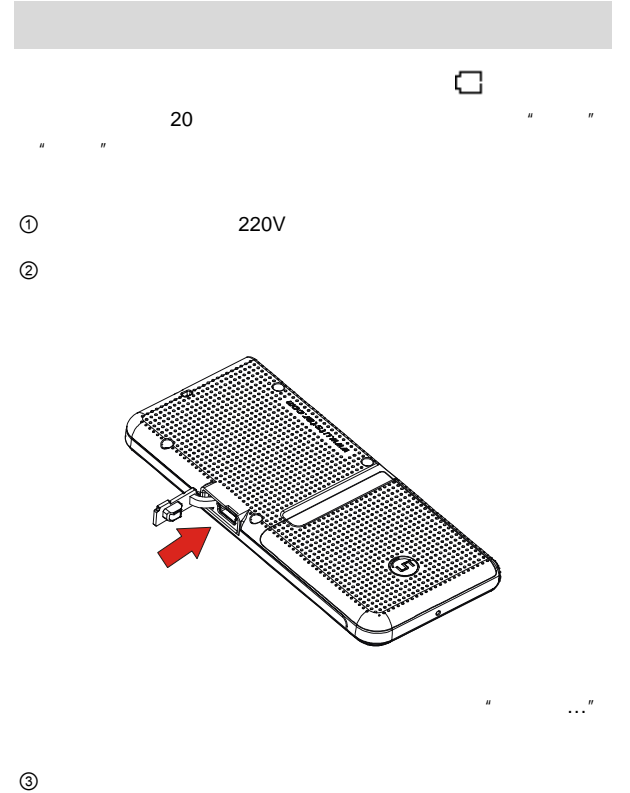

 $R = \frac{R}{\sqrt{R}}$ 

<span id="page-24-0"></span>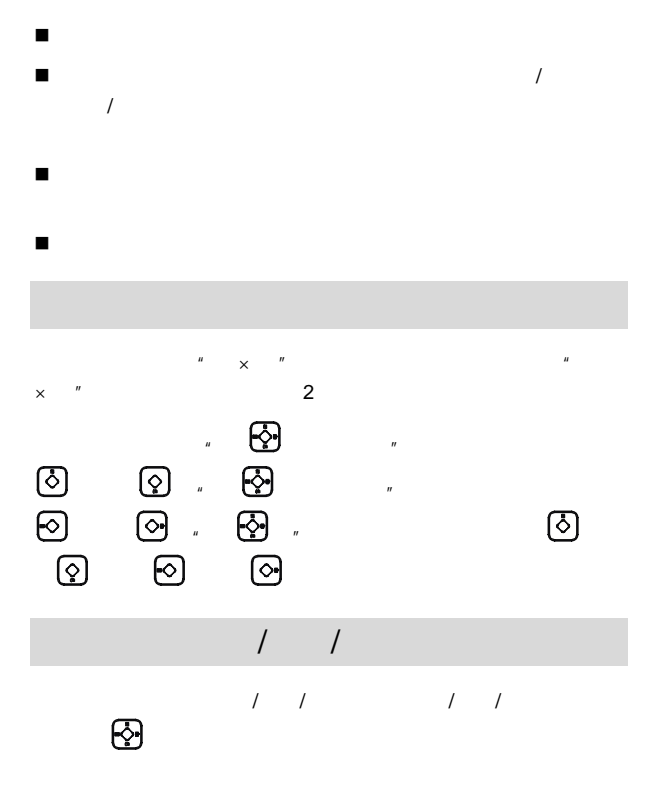

 $13$ 

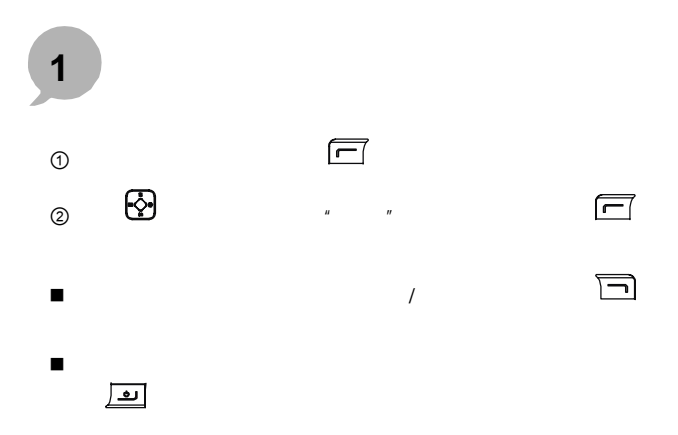

<span id="page-26-0"></span>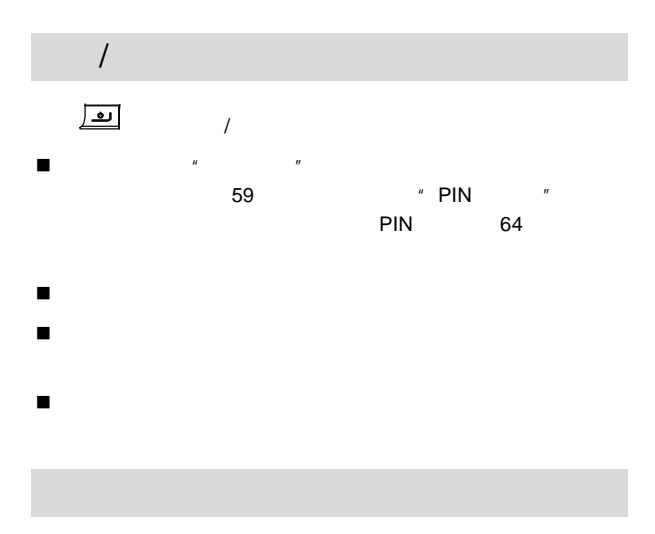

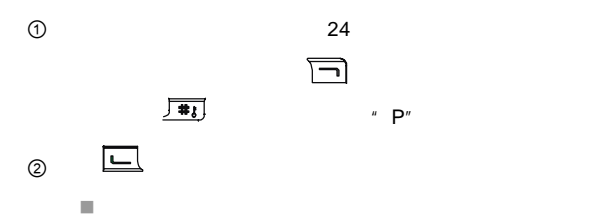

<span id="page-27-0"></span>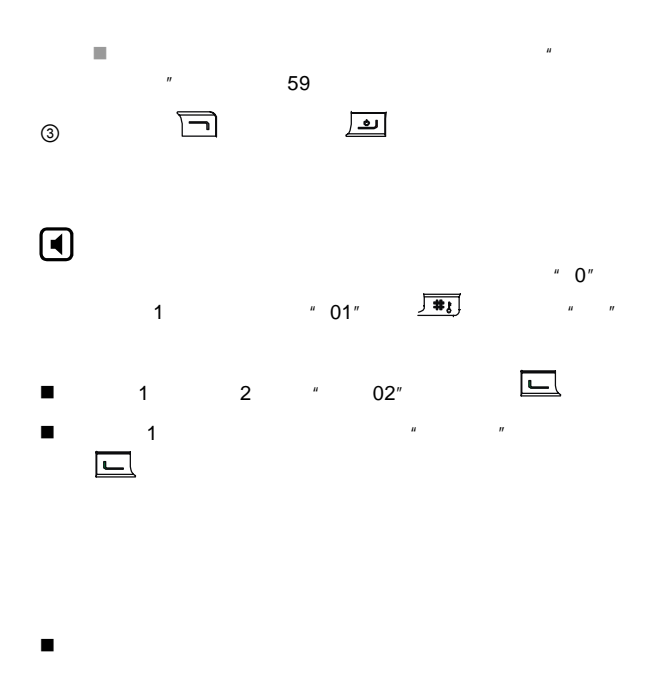

 $m = m$ 

16

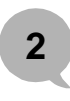

<span id="page-28-0"></span>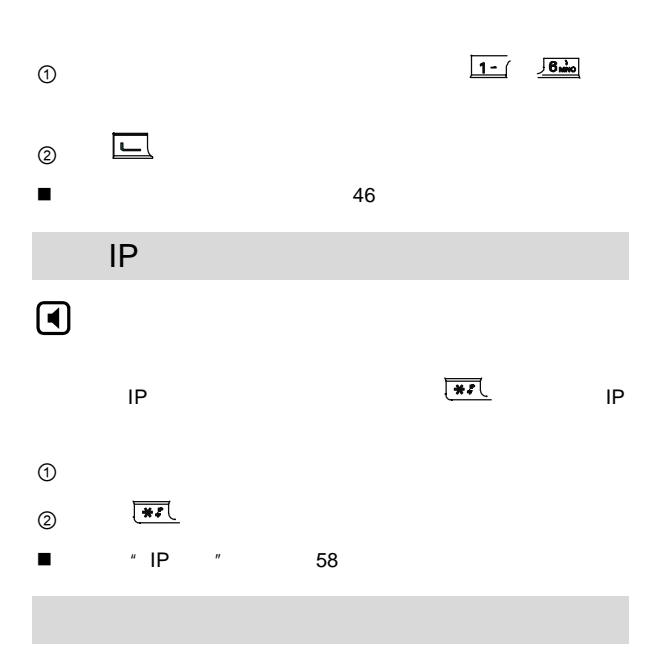

<span id="page-29-0"></span>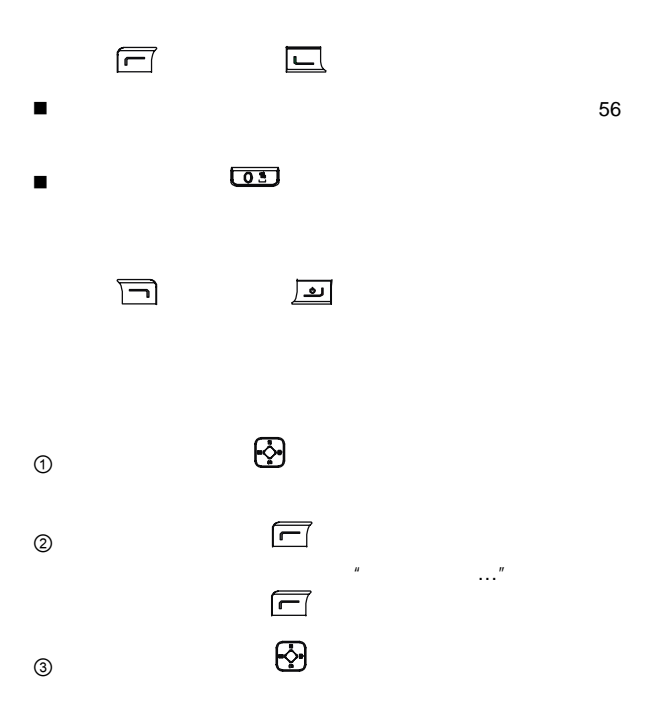

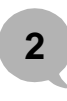

<span id="page-30-0"></span>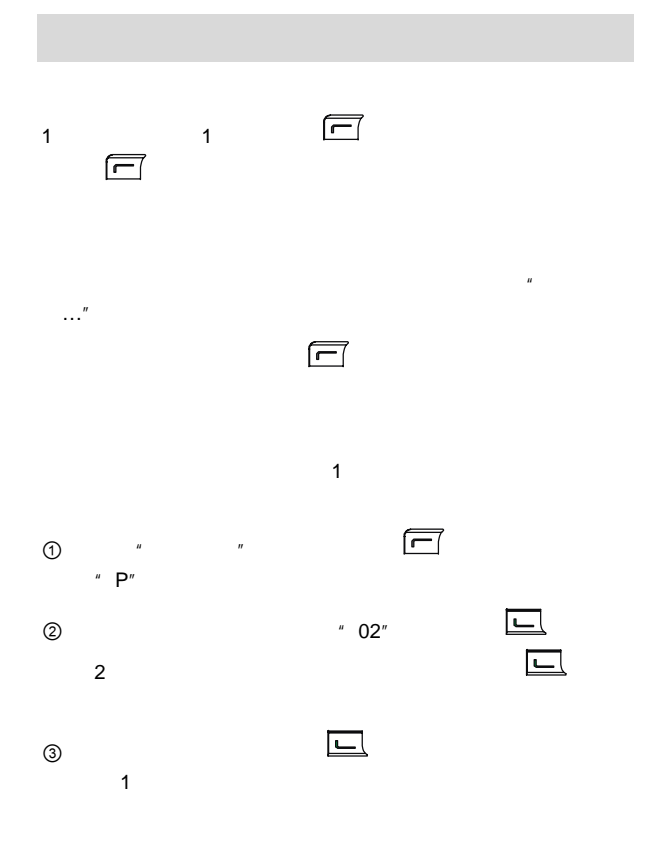

<span id="page-31-0"></span>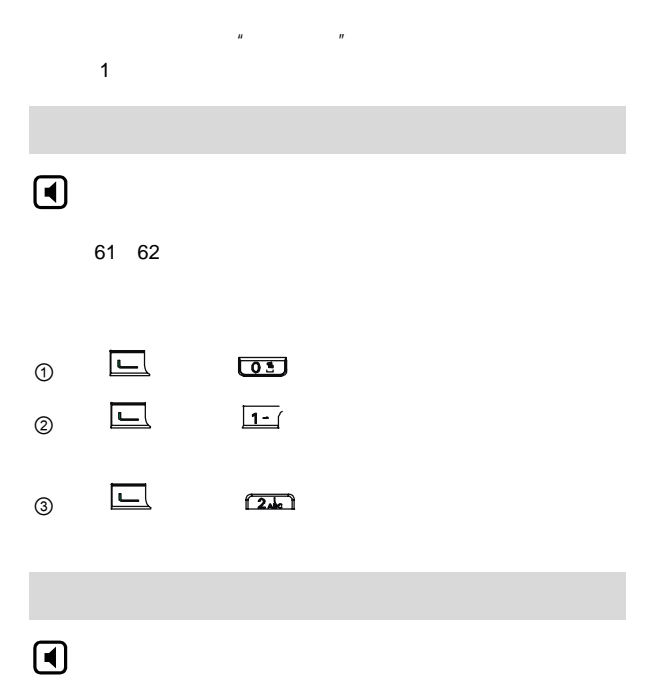

<span id="page-32-0"></span>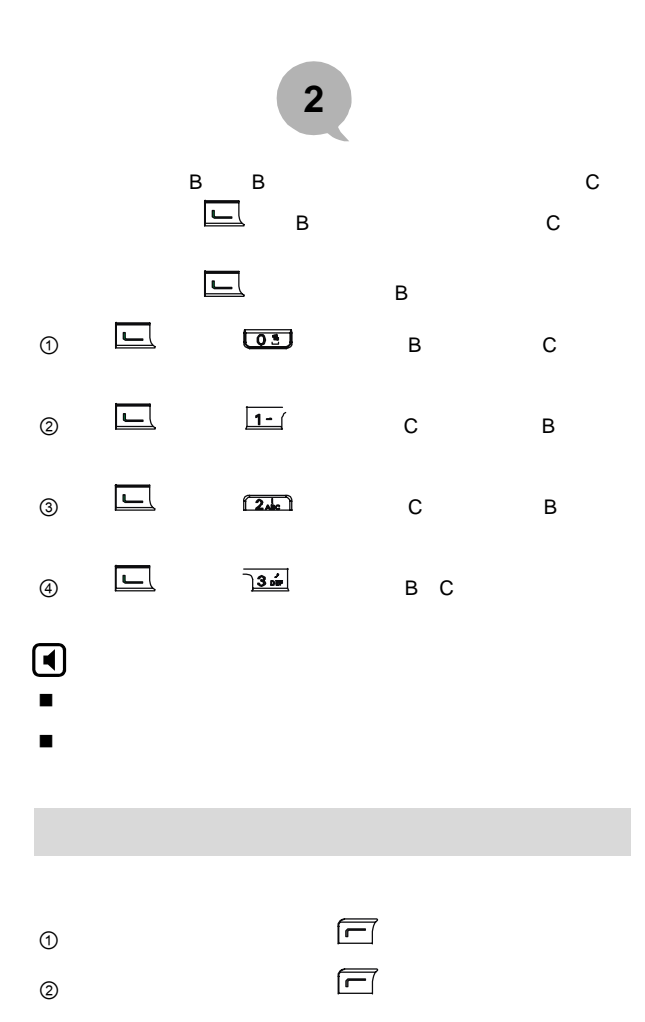

<span id="page-33-0"></span>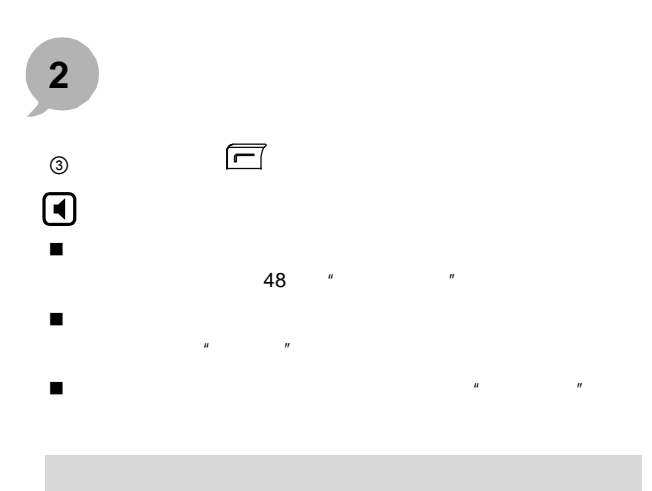

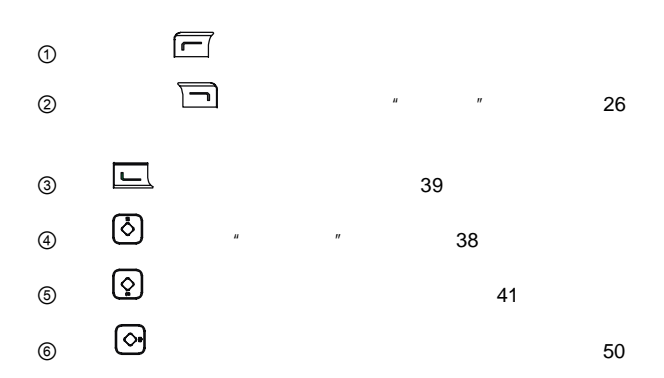

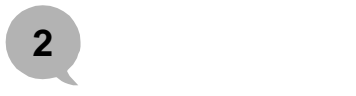

<span id="page-34-0"></span>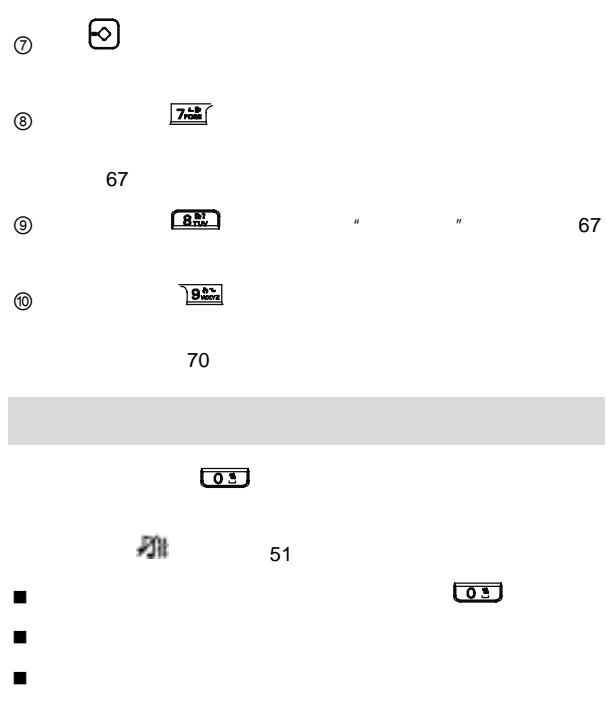

<span id="page-35-0"></span>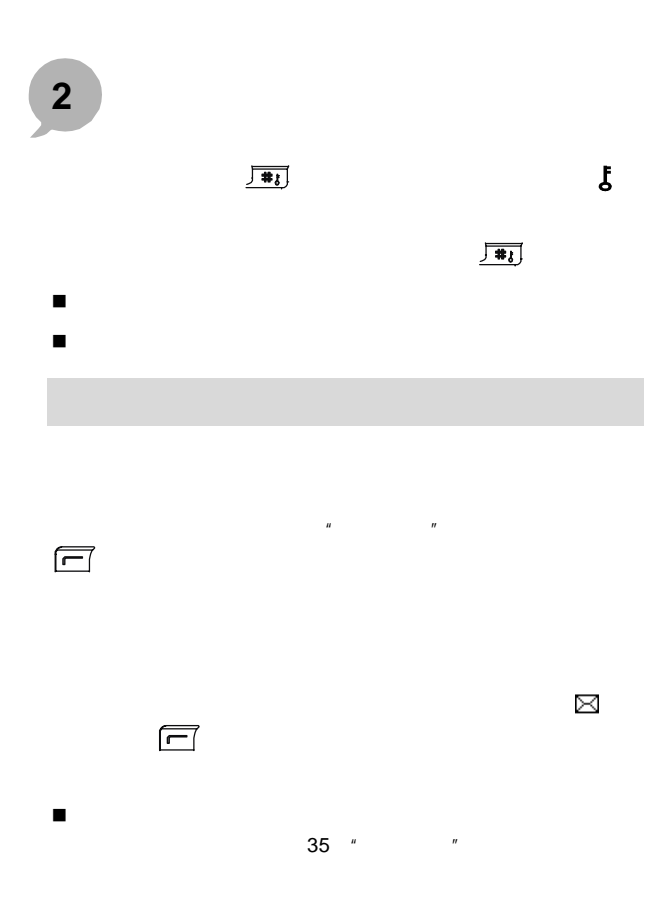
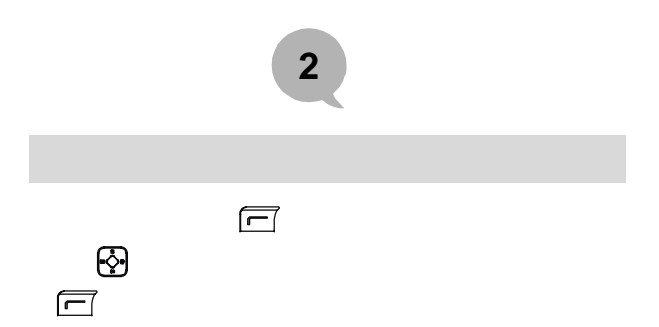

**3** 短消息

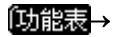

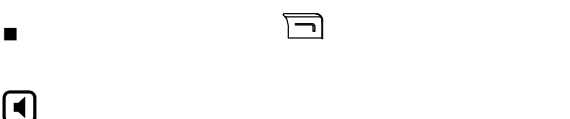

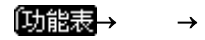

<span id="page-37-0"></span>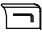

79 88 的"输入法"章节)。一条短消息最长可包 58 个汉 116

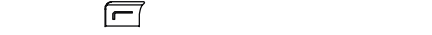

 $\Theta$ 

 $\Box$ 

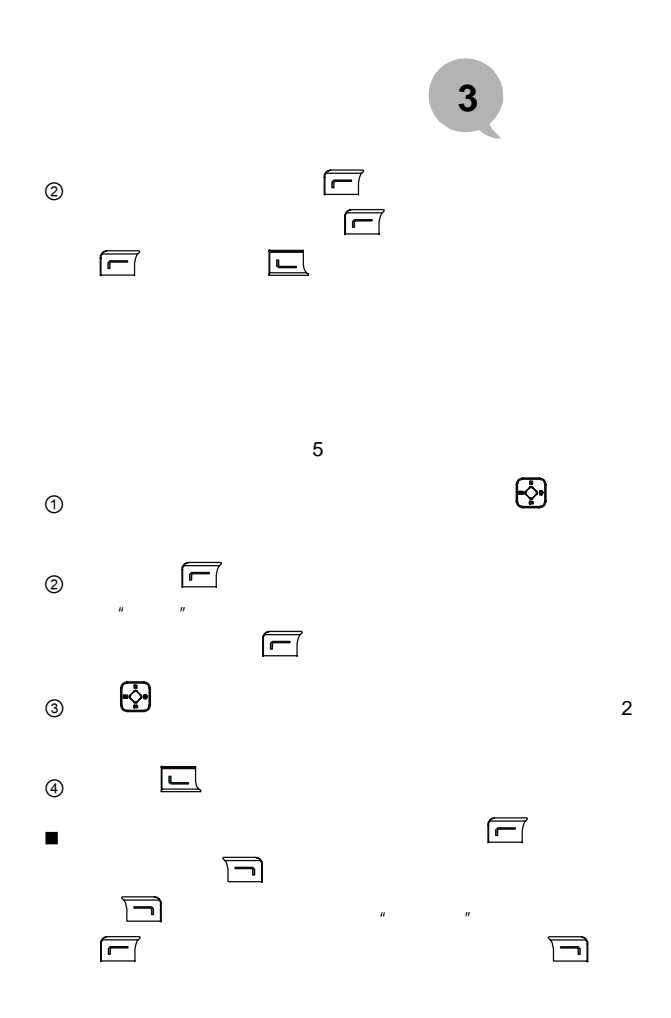

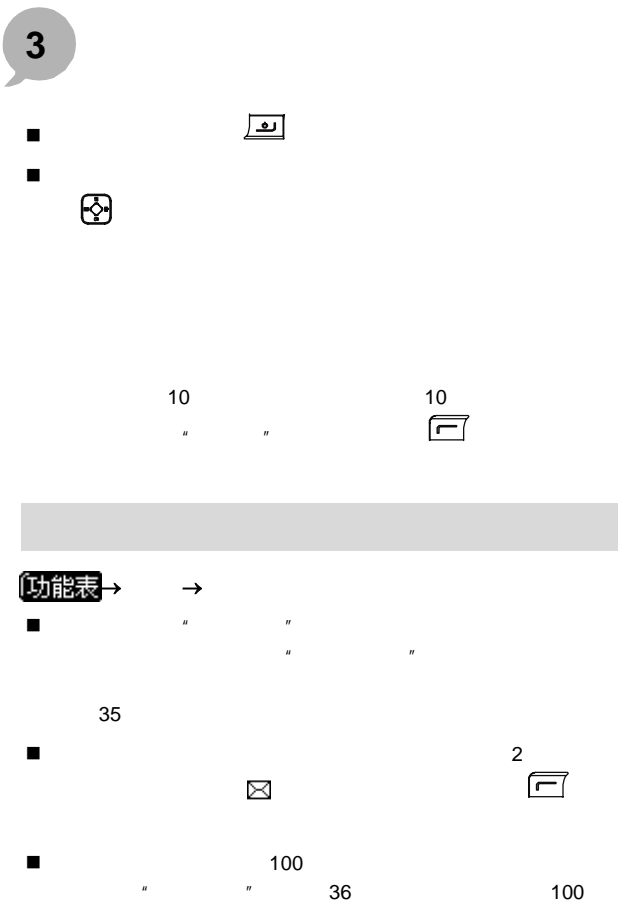

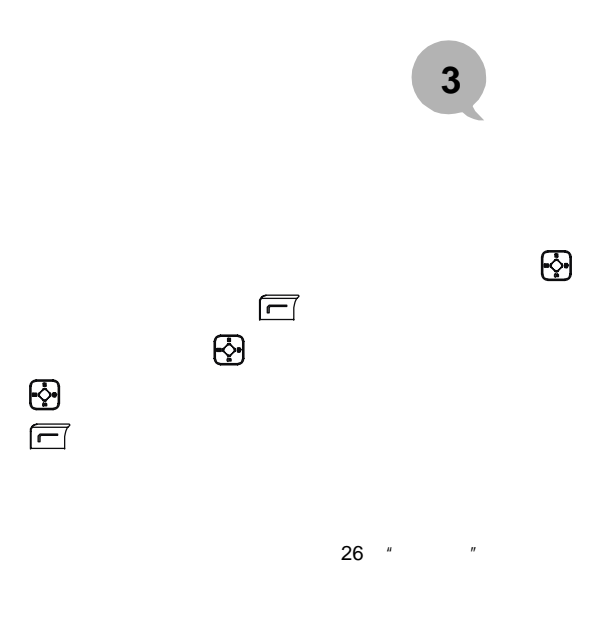

 $R = \frac{R}{\sqrt{N}}$ 

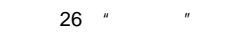

 $\overline{\mathbf{C}}$ " and  $\overline{\mathbf{C}}$ 

**3** 短消息

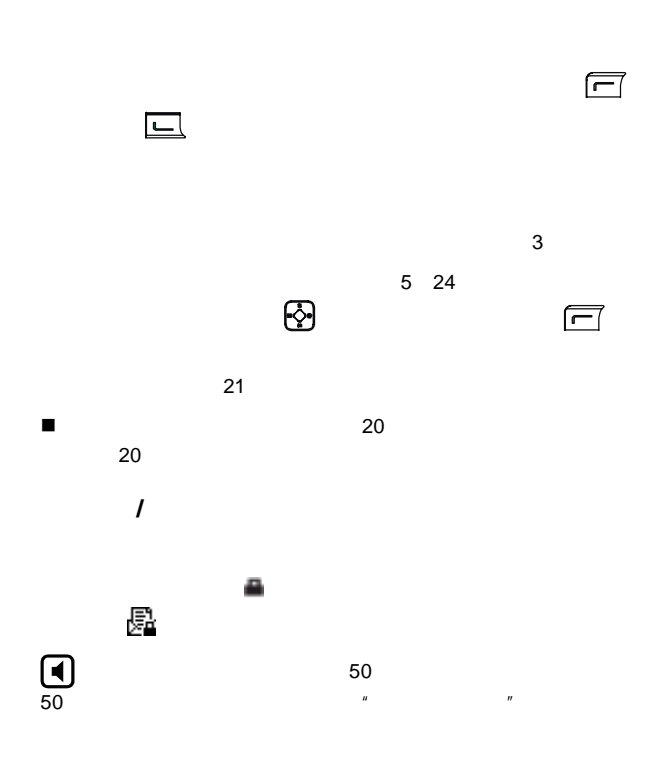

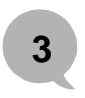

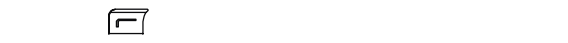

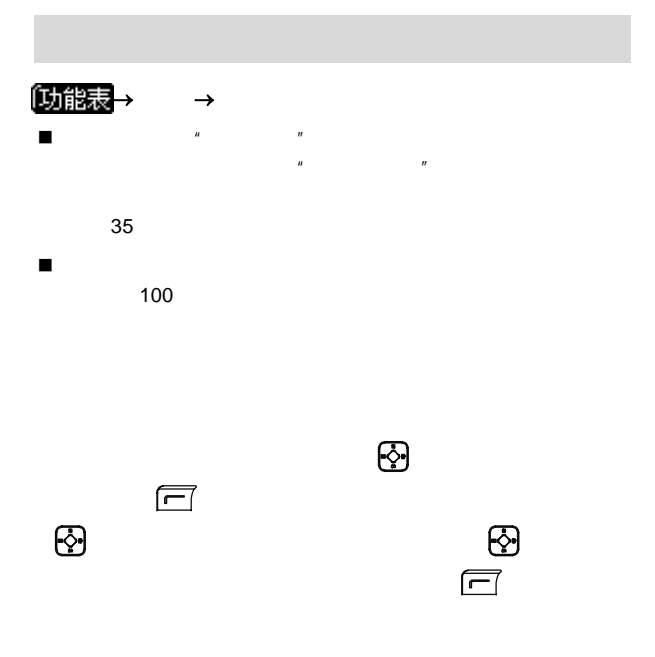

**3** 短消息

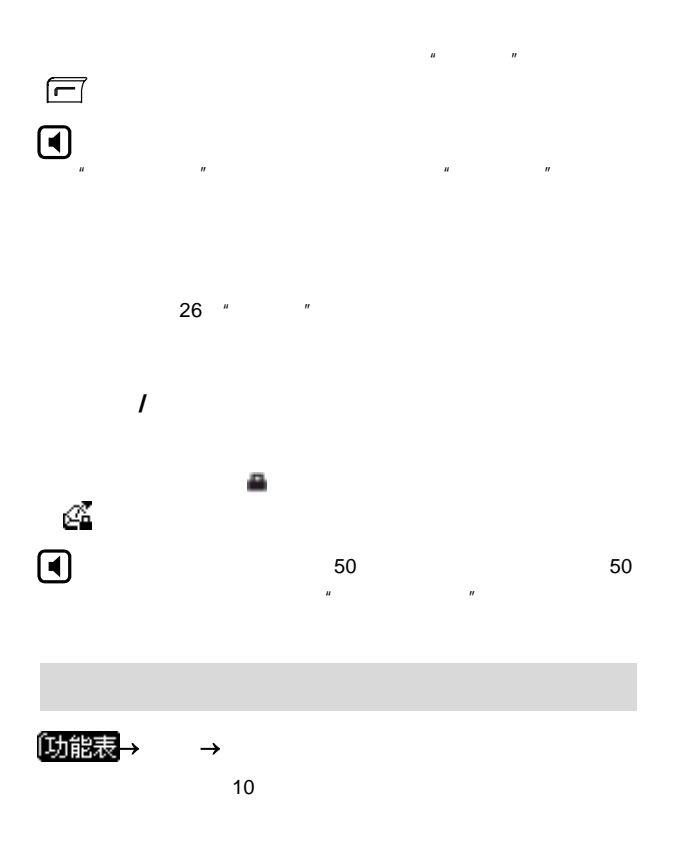

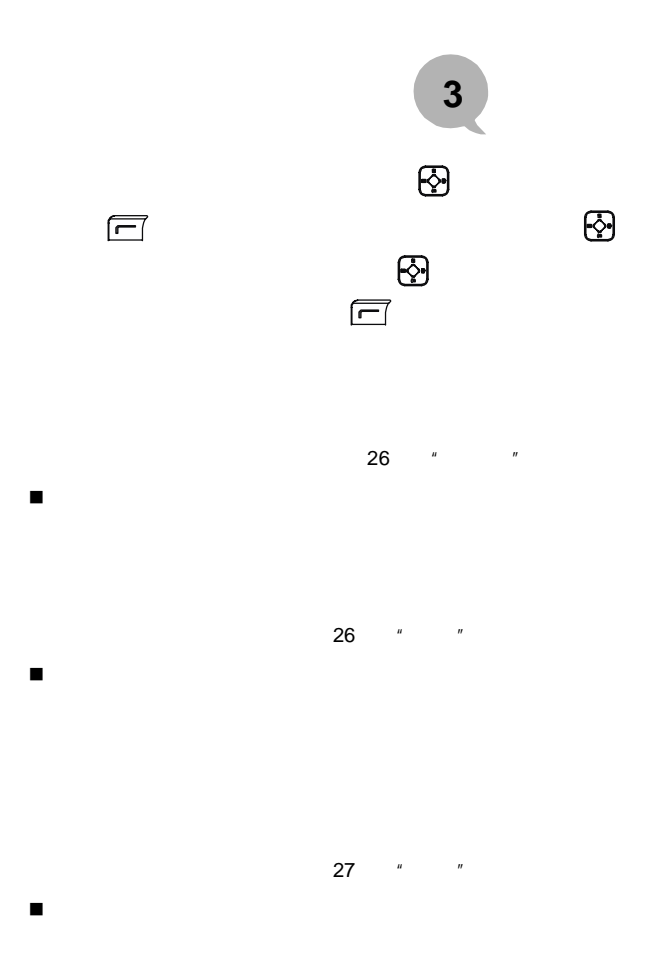

**3** 短消息

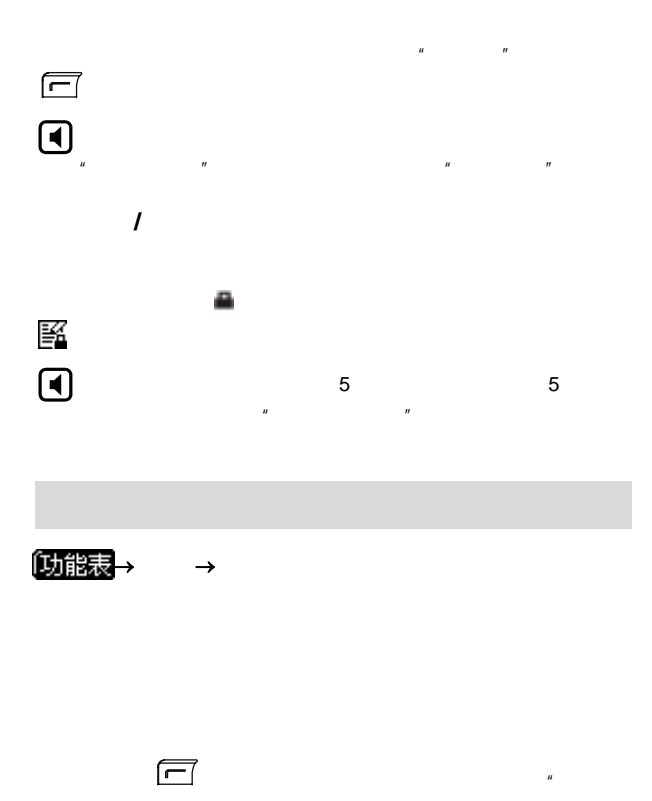

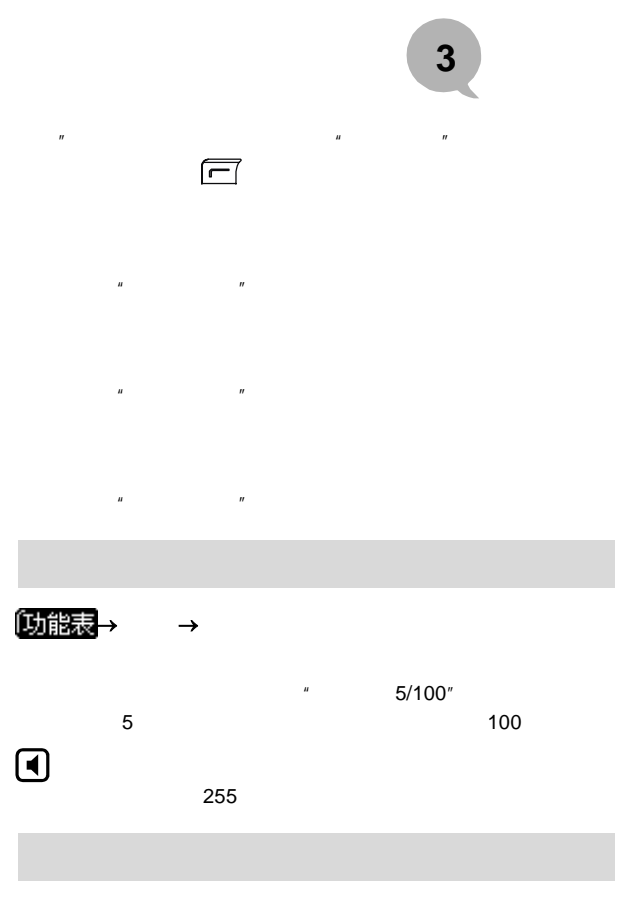

<span id="page-46-0"></span>【功能表  $\rightarrow$ 

**3** 短消息

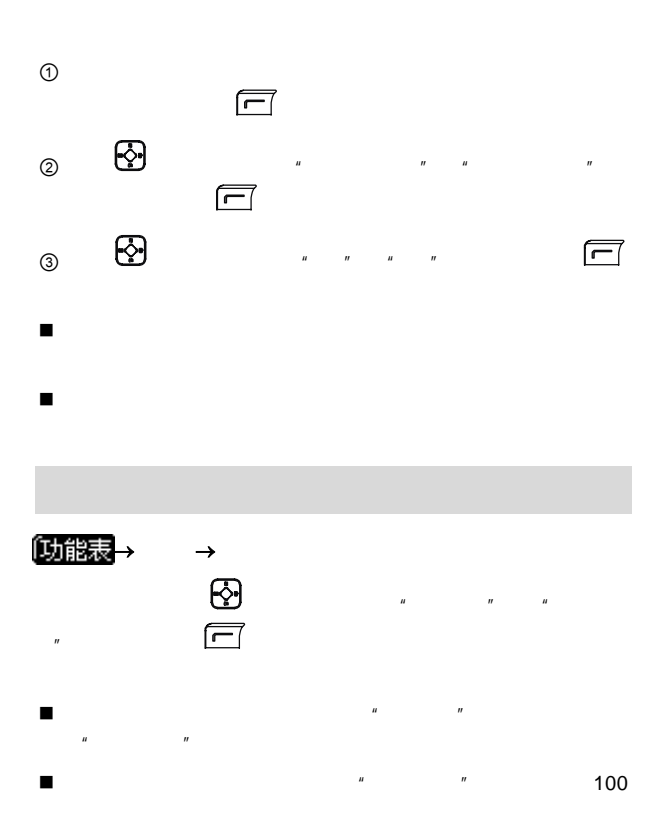

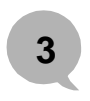

- $\mu$  , and  $\mu$
- 为避免丢失重要的信息,请及时清理收件箱。 如果在正常使用中因为其他原因导致卡的读写错误,不能正

 $R = \frac{H}{\sqrt{R}}$ 

**4** 通话记录

「功能表  $\rightarrow$ 

 $n = n$  应的快捷键,即可快速进入已接来电、  $\sim$  22  $\blacksquare$ 

〔功能表  $\rightarrow$  $\sim$  20  $\sim$ 

 $\blacksquare$  1"  $\blacksquare$ 

 $\frac{1}{2}$  and  $\frac{1}{2}$  and  $\frac{1}{2}$  becomes  $\frac{1}{2}$  becomes  $\frac{1}{2}$  becomes  $\frac{1}{2}$  becomes  $\frac{1}{2}$  becomes  $\frac{1}{2}$  becomes  $\frac{1}{2}$  becomes  $\frac{1}{2}$  becomes  $\frac{1}{2}$  becomes  $\frac{1}{2}$  becomes  $\frac{1}{2}$  bec

 码是存储在电话本中的,则该未接来电  $n = m$ , we are the contract of the contract of the contract of the contract of the contract of the contract of the contract of the contract of the contract of the contract of the contract of the contract of the contract of the  $IP$   $\frac{1}{2}$  IP  $\frac{1}{2}$ 

看记录时,按左软键 操作)可以选择进行以下操作:

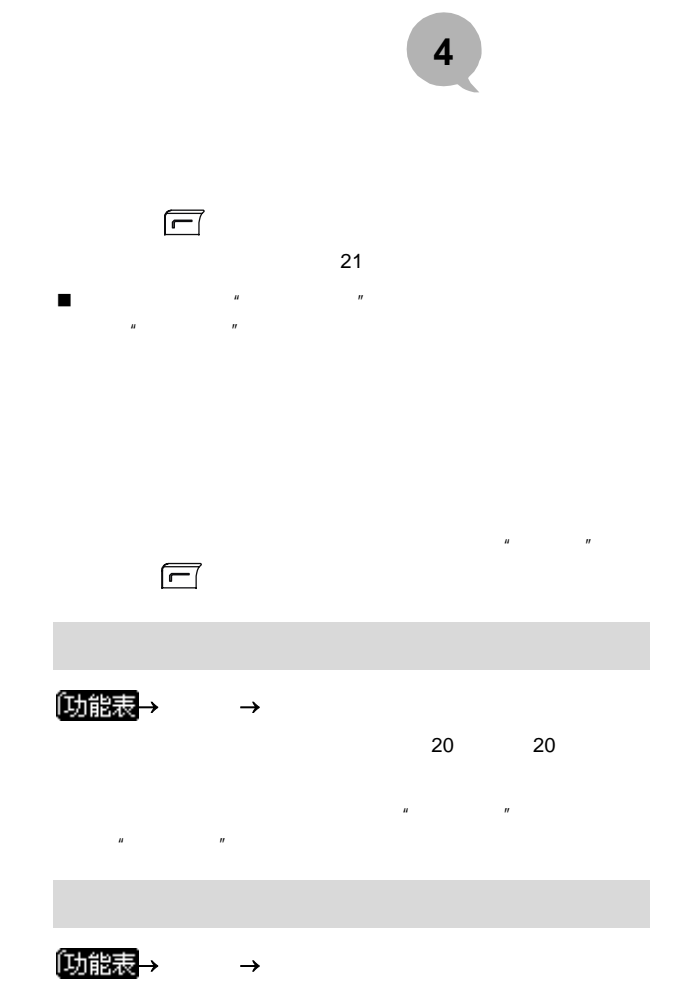

**4** 通话记录

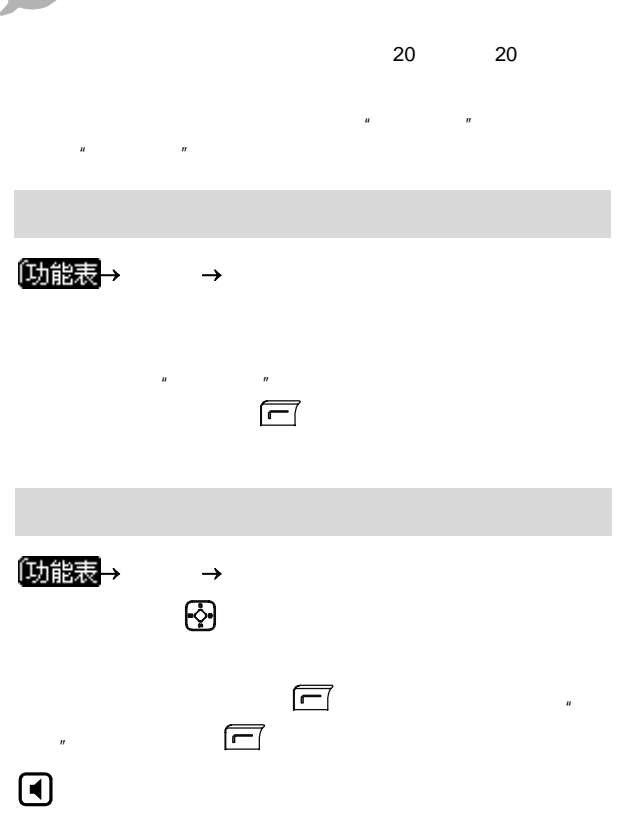

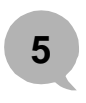

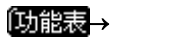

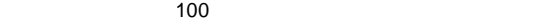

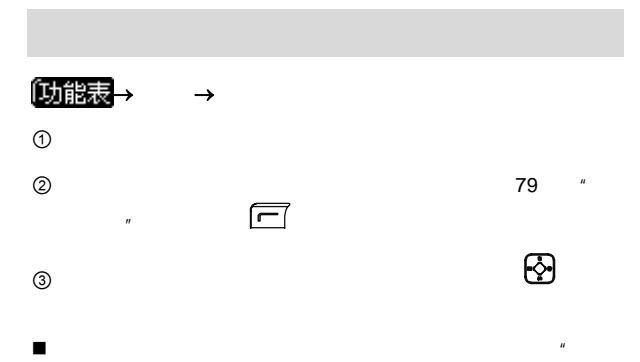

 $n$ 

各自存在相同的记录,即姓名相同,电

有相同的电话号码,则该号码来电时,

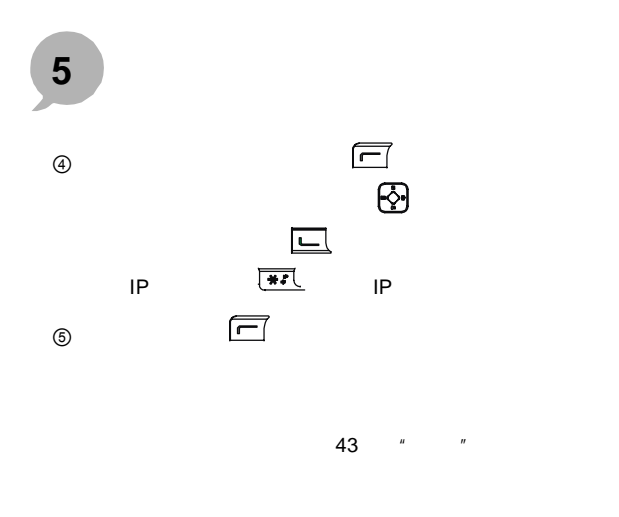

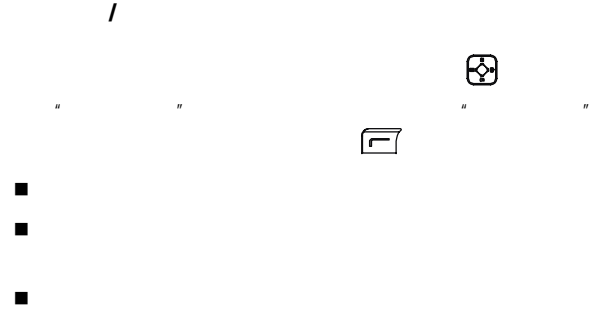

20, 20

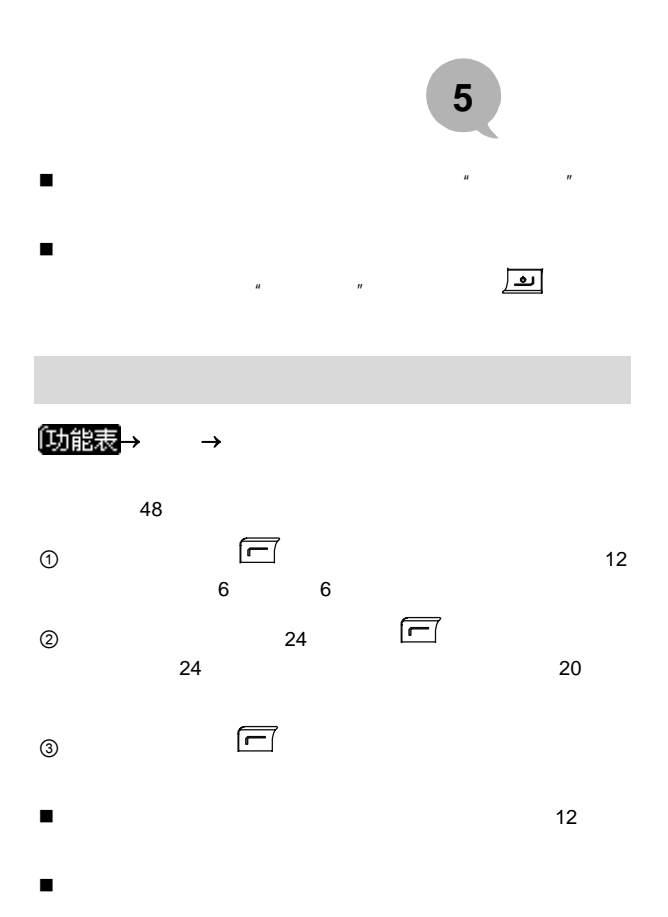

 $R = R$ 

**5** 电话本

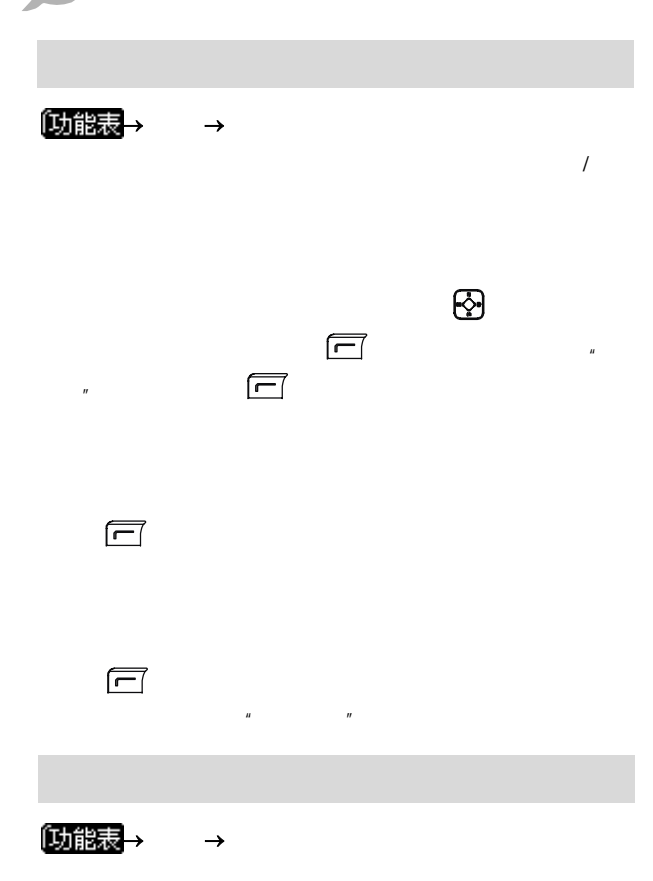

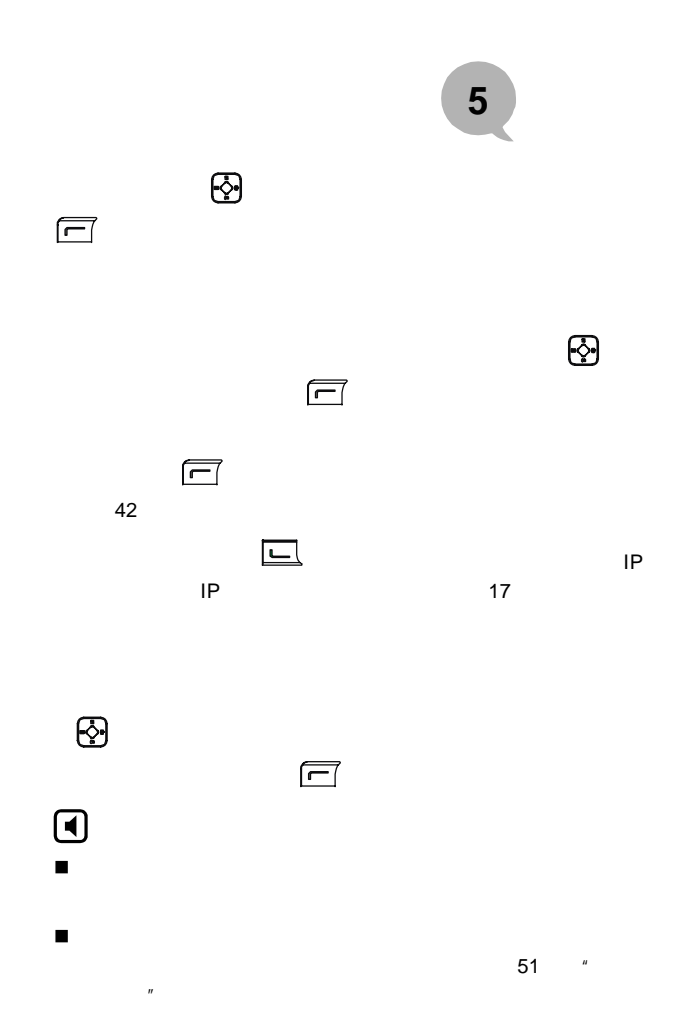

**5** 电话本

①地式→<br>(功能表→ →  $\Box$  where  $\Box$  we have the set of the set of the set of the set of the set of the set of the set of the set of the set of the set of the set of the set of the set of the set of the set of the set of the set of the set of  $\overline{0}$  1 6  $\odot$  $\Omega$  $\Box$  $\circledcirc$  $\mathbb{R}$  , we are the set of the set of the set of the set of the set of the set of the set of the set of the set of the set of the set of the set of the set of the set of the set of the set of the set of the set of the s  $\mu$  , which is not the control of  $\mu$ 

是存储在话机内存中的记录信息,存储

①地式→<br>コマンのおよび →

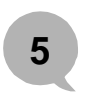

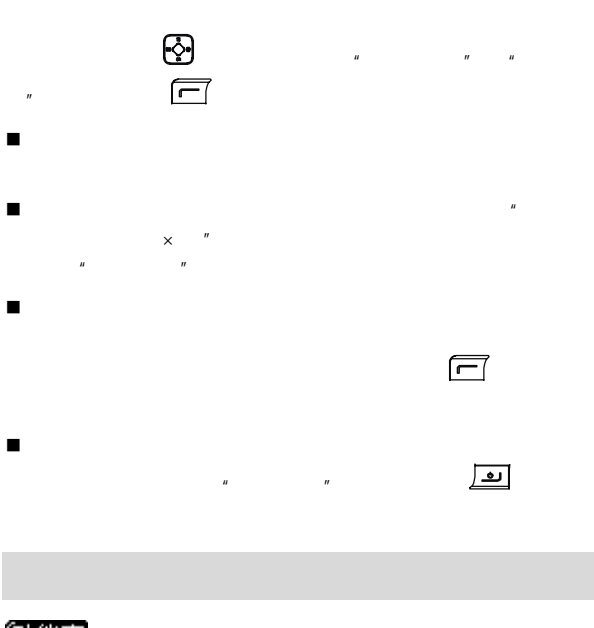

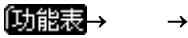

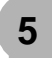

<span id="page-59-0"></span>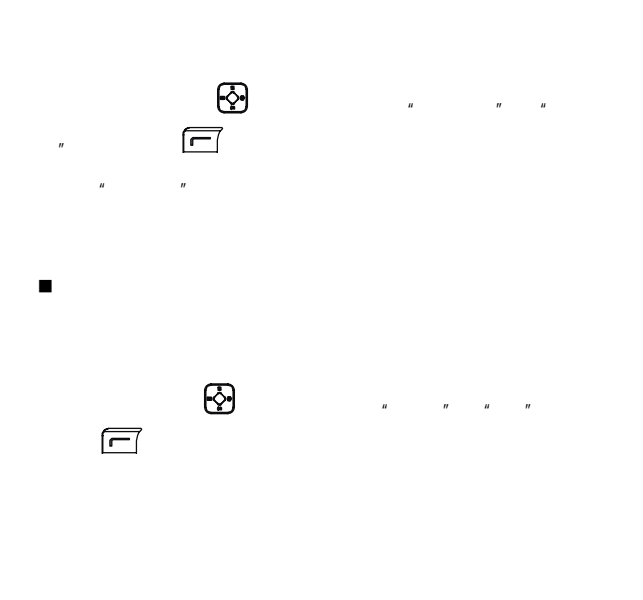

 $0$  \* \*  $n = n$ 0139888888888 13988888888

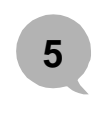

## 013988888888,并且屏幕显示该记录的名字"小王"以及其他相

 $H = H \cdot H$ 如果电话本中有多条联系人记录可以得到匹配,屏幕将显示

只有长于 6 位数的电话号码才能被智能匹配。

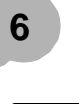

〔功能表  $\rightarrow$ 

 $4$ 

 $n$ 

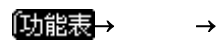

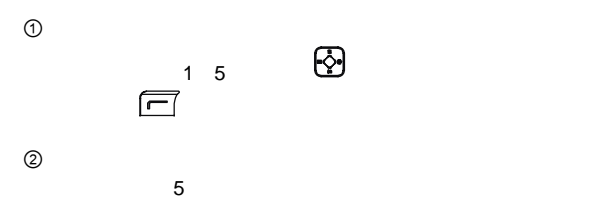

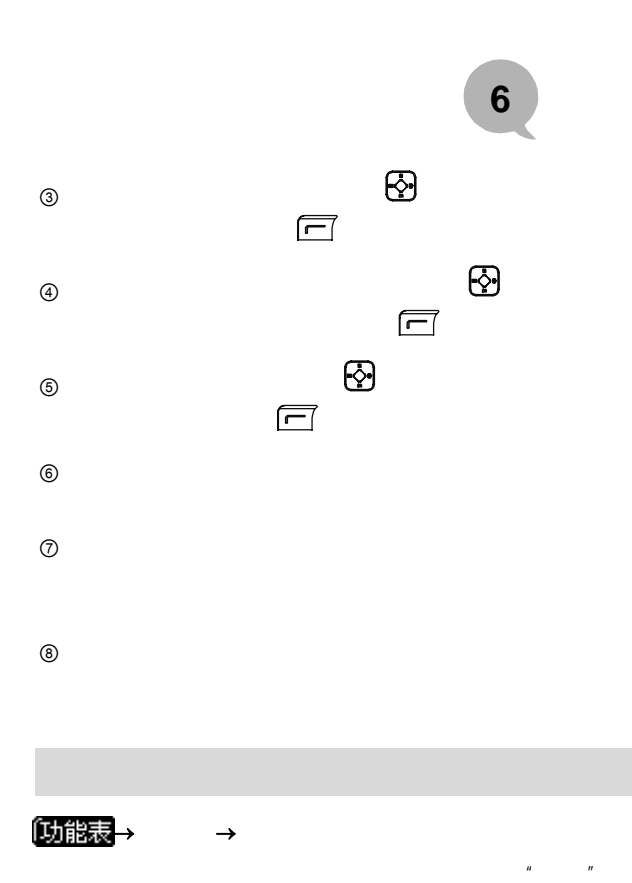

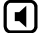

 $\frac{1}{2}$ :  $\frac{1}{2}$  ,  $\frac{1}{2}$  ,  $\frac{1}{$ 

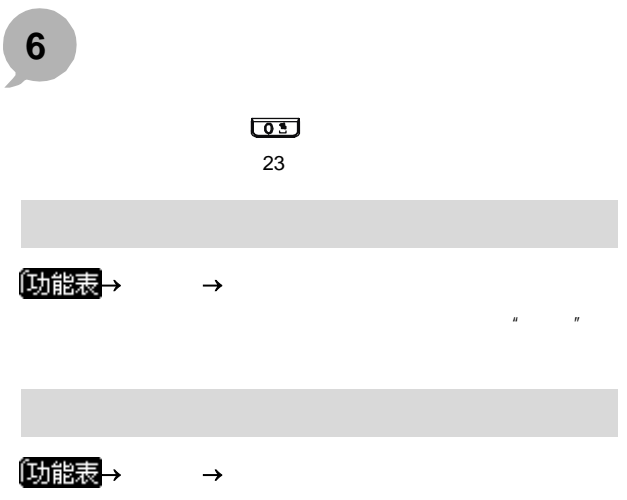

 $\mathbf{n}$  and  $\mathbf{n}$ 

①功能表→

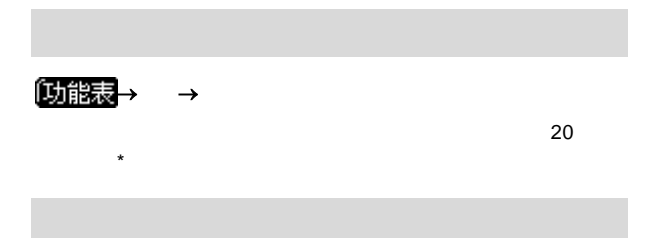

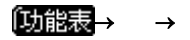

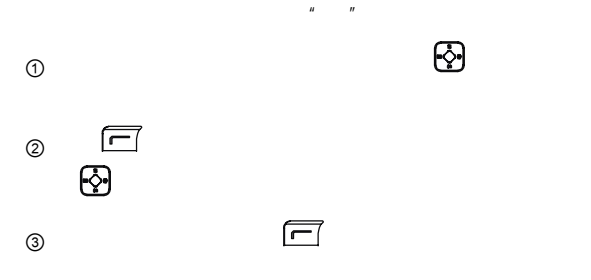

 $\overline{7}$ 

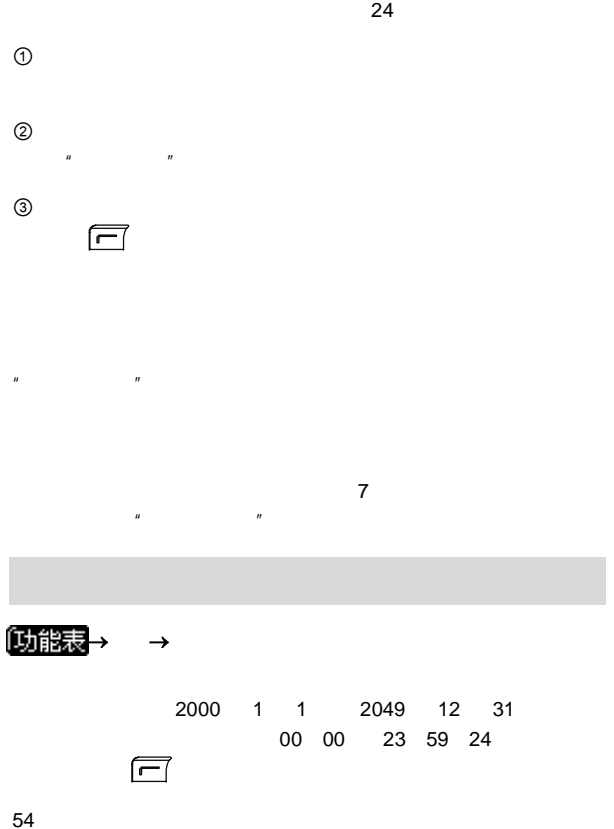

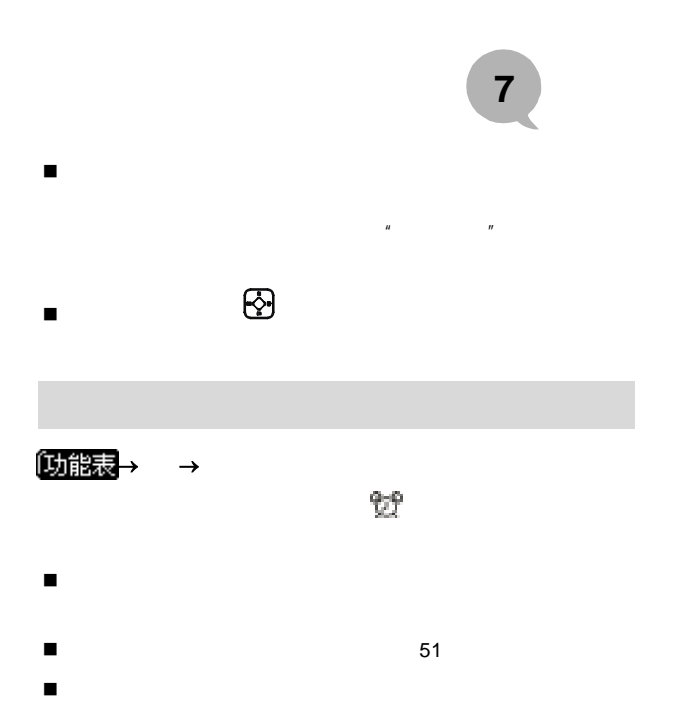

 $\frac{1}{2}$  up to the set of the set of  $\frac{1}{2}$  54

5 分钟响铃一次,共响铃 3 次。 [功能表  $\rightarrow$ ① 任意键接听:来电时,按除右软键 、数字键 和电  $\frac{1}{2}$  $\overline{a}$  and the set of the set of the set of the set of the set of the set of the set of the set of the set of the set of the set of the set of the set of the set of the set of the set of the set of the set of the set of

 $6$  and  $24$ 

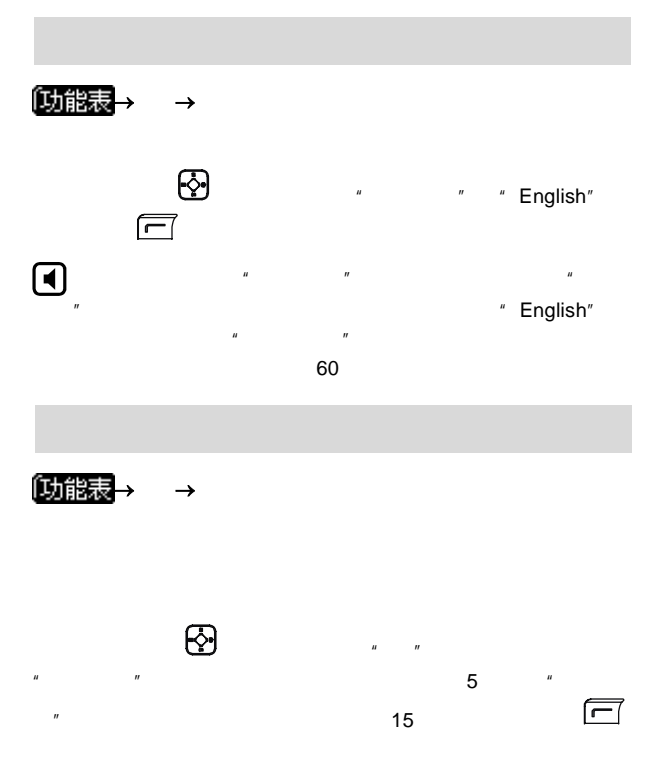

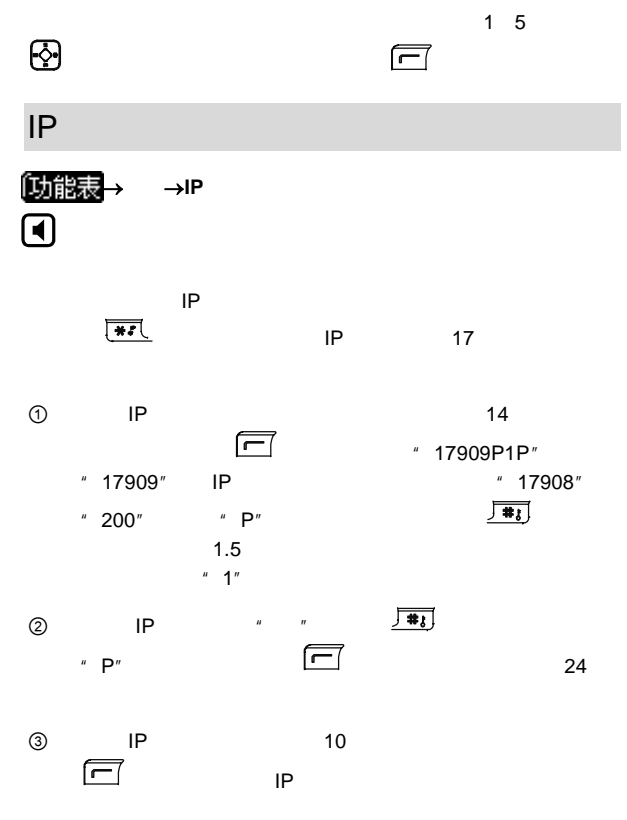

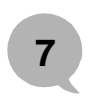

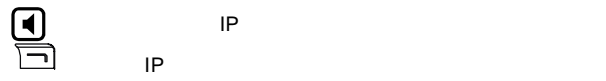

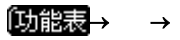

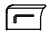

开启或关闭长途锁定功能。开启此功能后,屏幕上显示 图标,

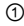

 $\Box$ 

 $\textcircled{1}$  0 6

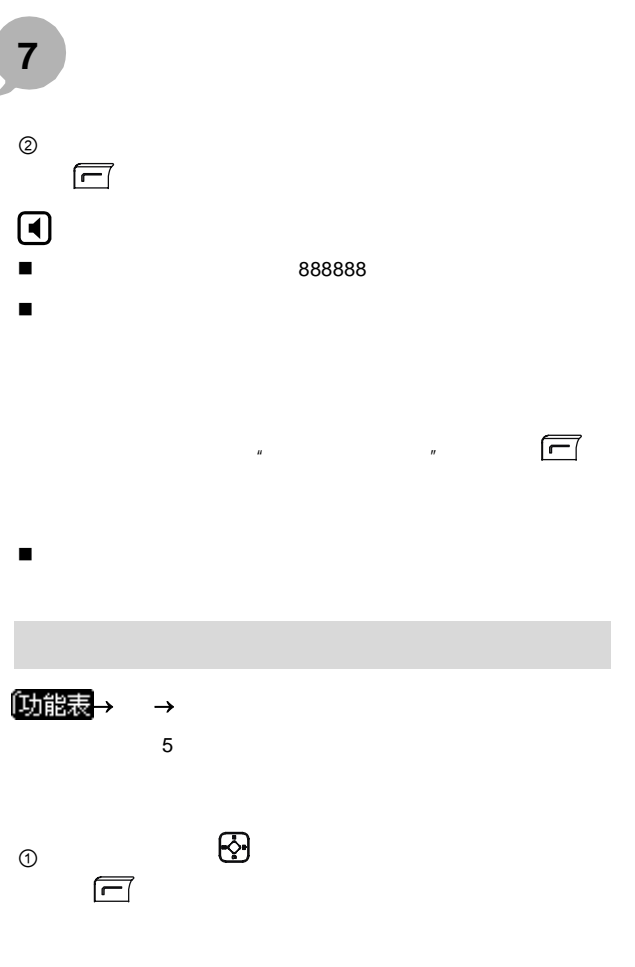

 $\overline{\phantom{a}}$ J.
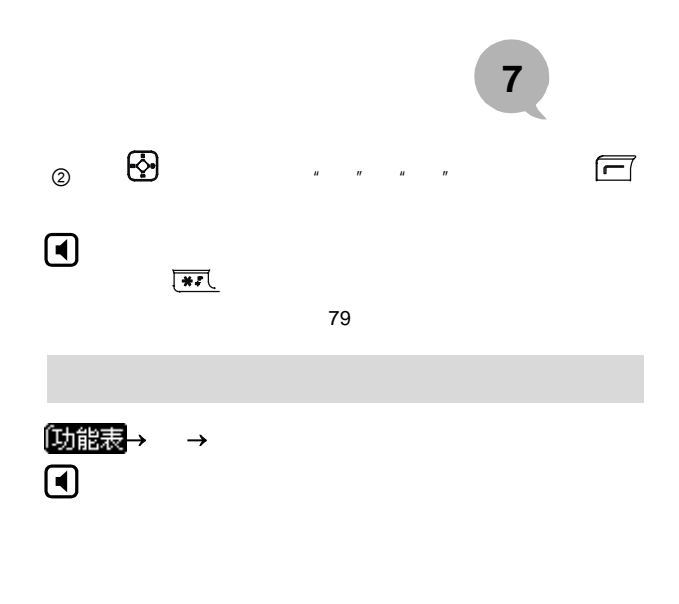

 $\odot$ 

 $15$ , the contract of  $\Box$  $n =$ 

 $\boldsymbol{n}$ 

**7** 设置  $\circledcirc$  $\mathbf{n}$  $\odot$ 显示"请听语音提示",此时请注意听  $\Theta$  $8$ 

 $\mu$  and  $\mu$ 

 $\mu$  and  $\mu$ 

 $R$ 

移"

# **7** 设置

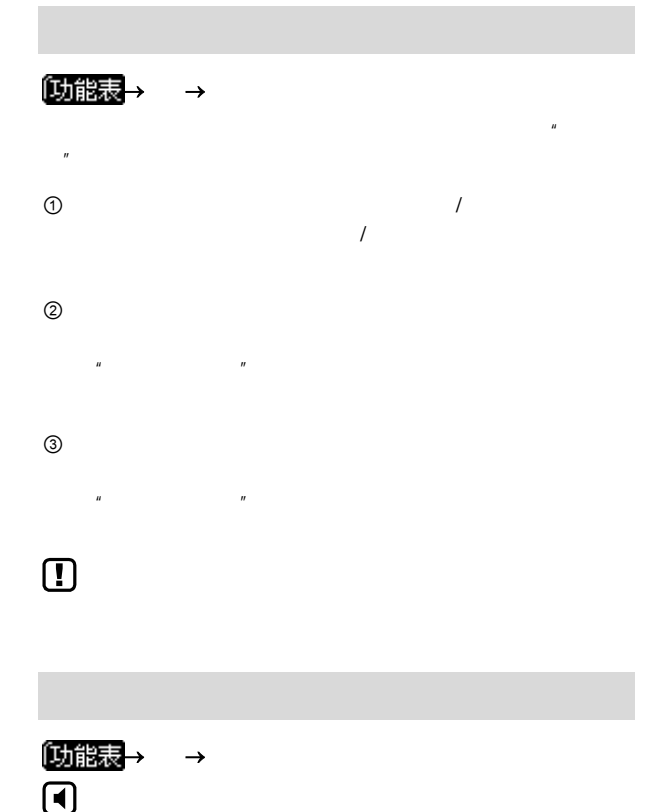

**7** 设置

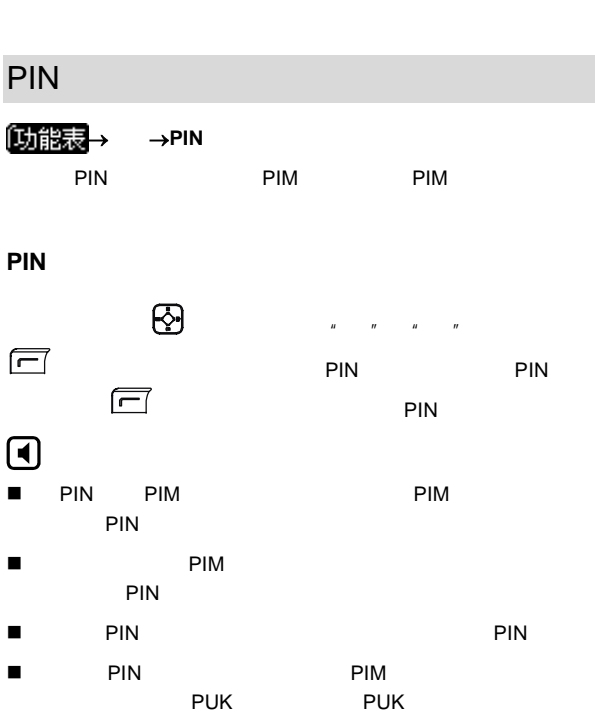

 $\mu$  ,  $\mu$  ,  $\mu$  ,  $\mu$  ,  $\mu$  ,  $\alpha$ 

**PUK** 

64

### **7** 设置 ① " PUK " PUK PUK  $\overline{8}$  $\oslash$  "PIN "PIN  $\Box$ ③ "确认新 PIN "界面再次输入新的 PIN ,并按 注意:

 $\blacksquare$  PIN PIM PIM **PIN**  $\blacksquare$  PUK PIM  $\frac{1}{n}$  and  $\frac{1}{n}$  in the position  $\frac{1}{n}$  PIM

#### 更改 **PIN** 码

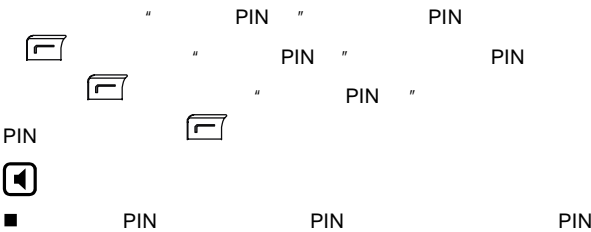

**7** 设置

 $\blacksquare$  PIN PIN PIN PIM **PUK** 

" PIN " PUK

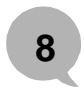

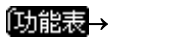

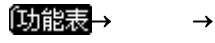

<span id="page-78-0"></span> $\overline{R_{\text{max}}}$  , and the property of  $\overline{R_{\text{max}}}$ 

<span id="page-78-1"></span>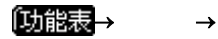

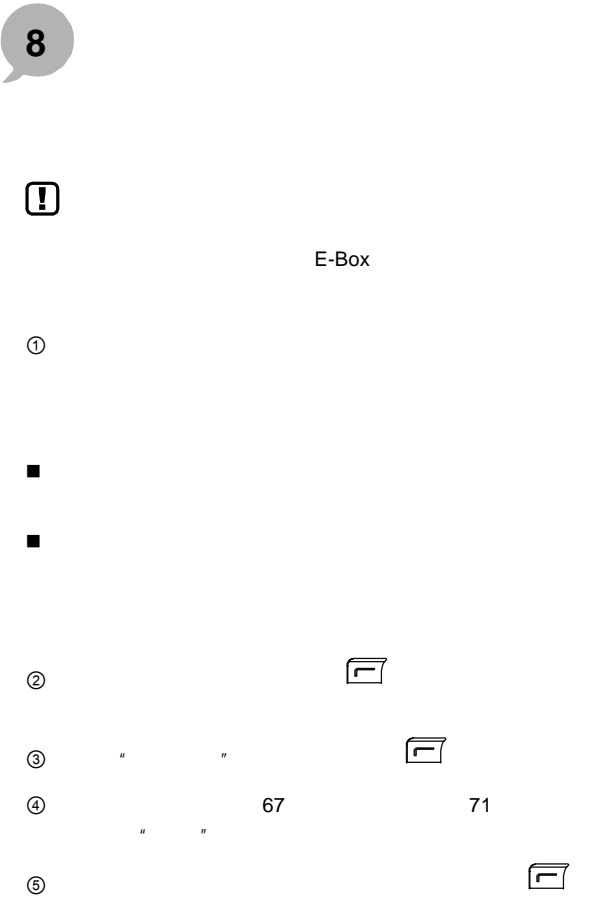

68

 $\overline{\phantom{a}}$ 

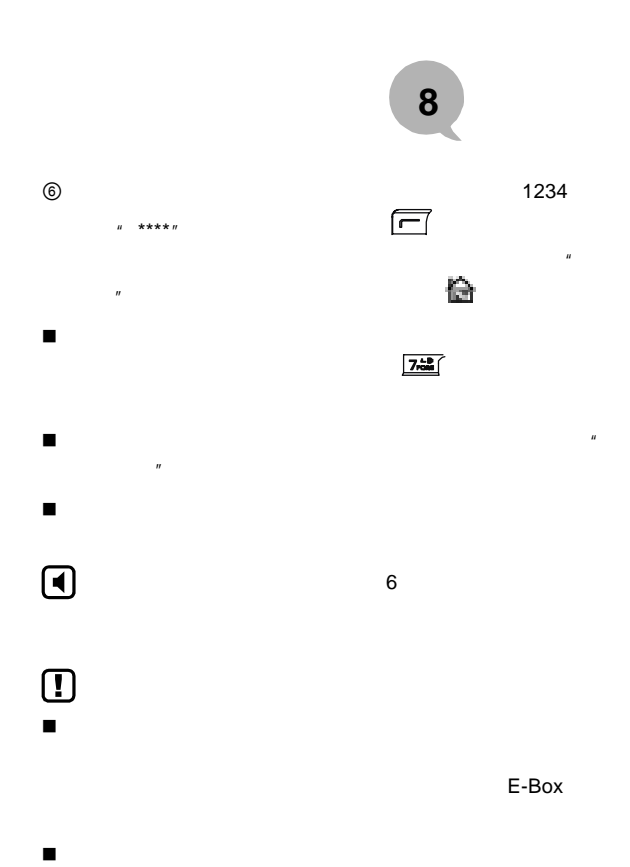

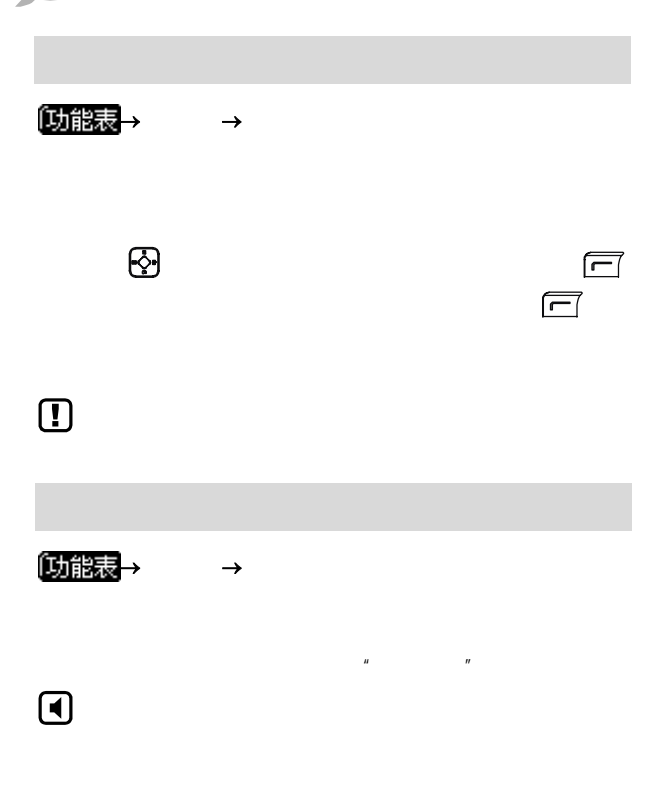

 $\overline{R}$ 

<span id="page-82-0"></span>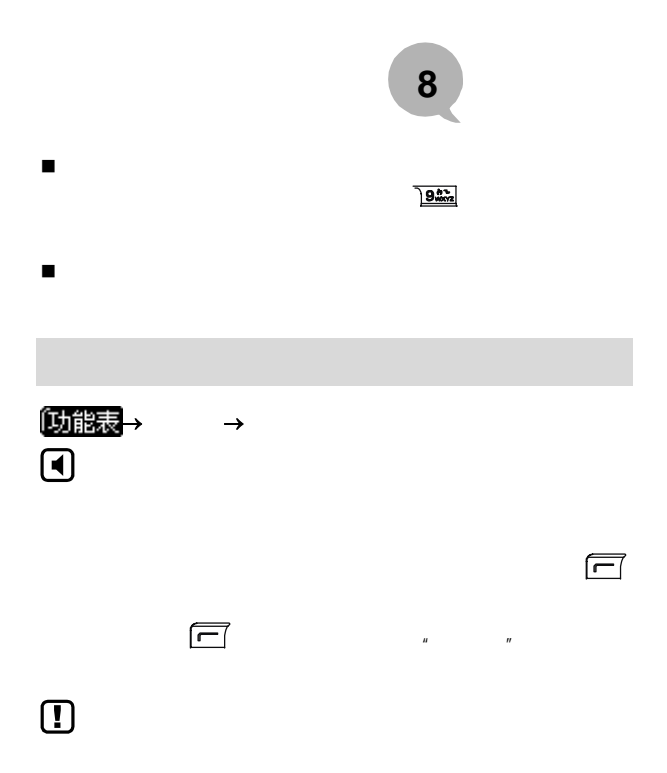

 $\overline{0}$ 功能表 $\rightarrow$ 

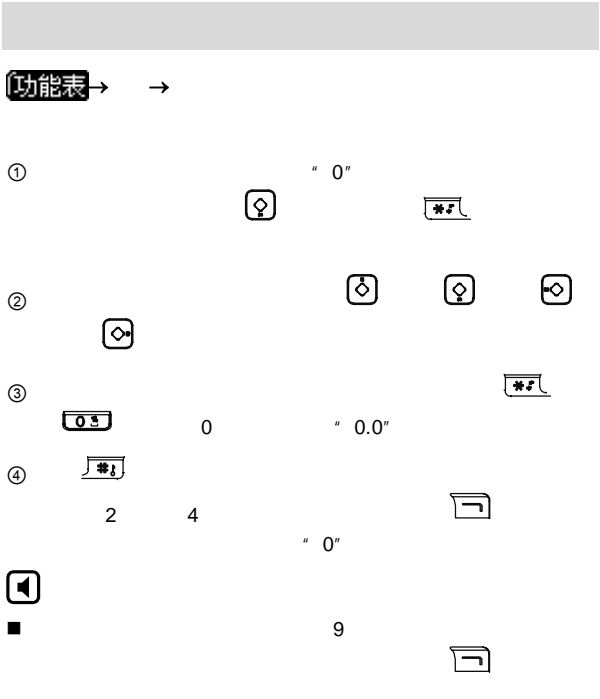

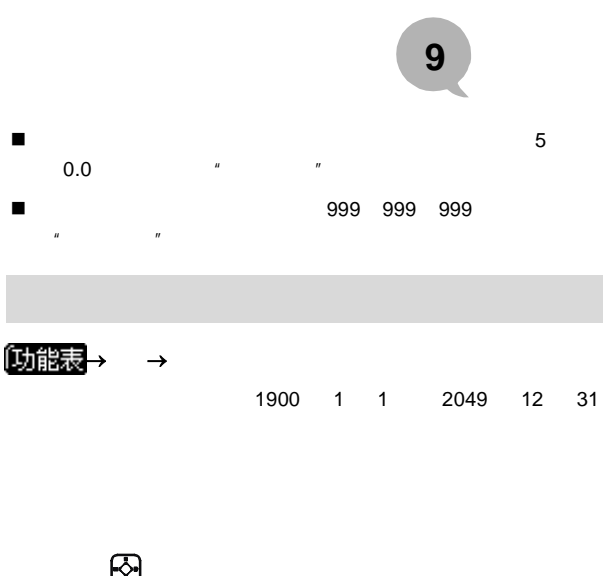

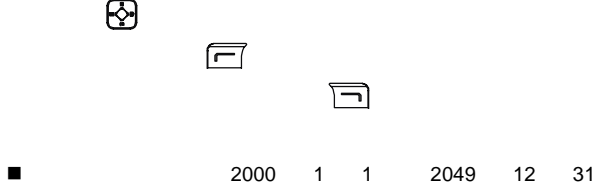

 $\Box$ 

**10** 游戏

【功能表 →游戏

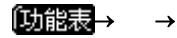

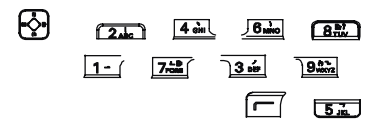

游戏自动结束前,您可以右软键 退出游戏。

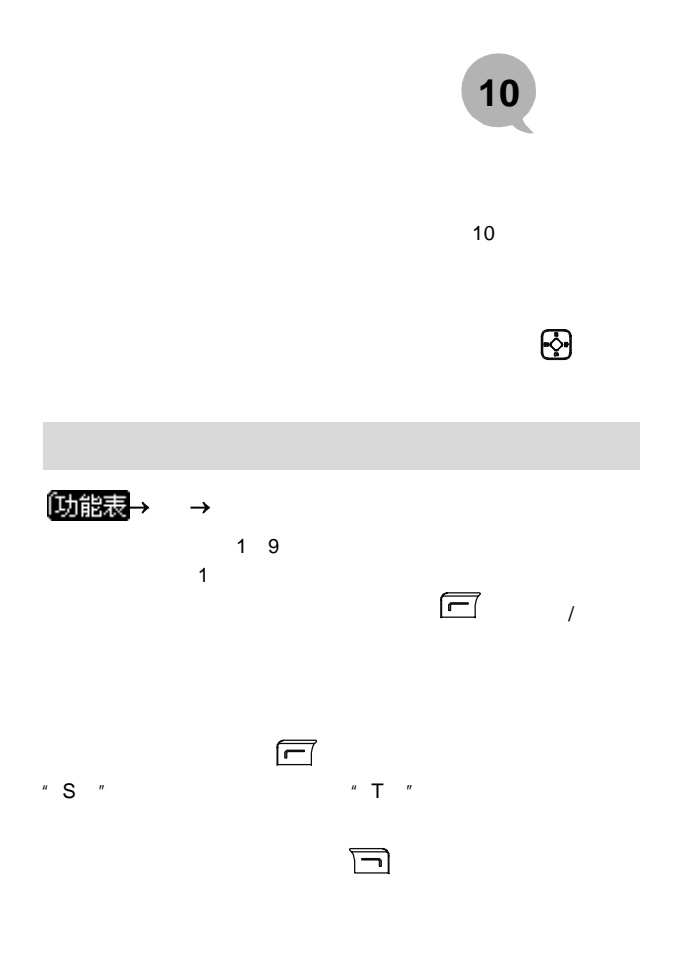

**10** 游戏

 $n = -\frac{1}{2}$ 

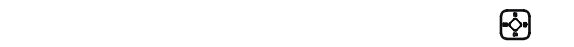

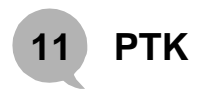

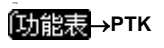

#### PIM PTK

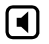

 $\blacksquare$  PIM PTK

并且由于 PTK 单提供的附加功 由电信运营商提供,不同地区

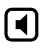

**FLASH** 

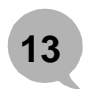

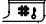

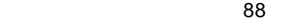

 $\eta$ 

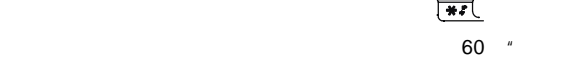

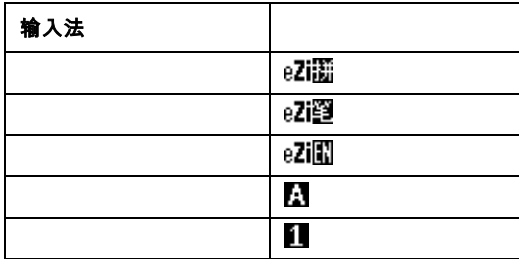

**13** 输入法

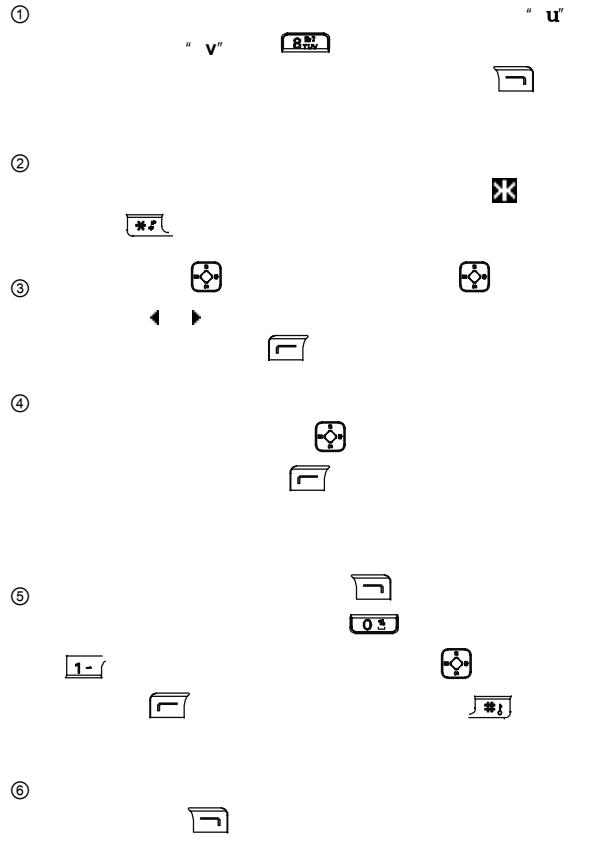

80

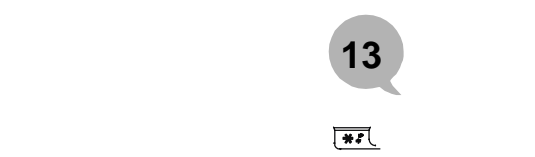

输入法

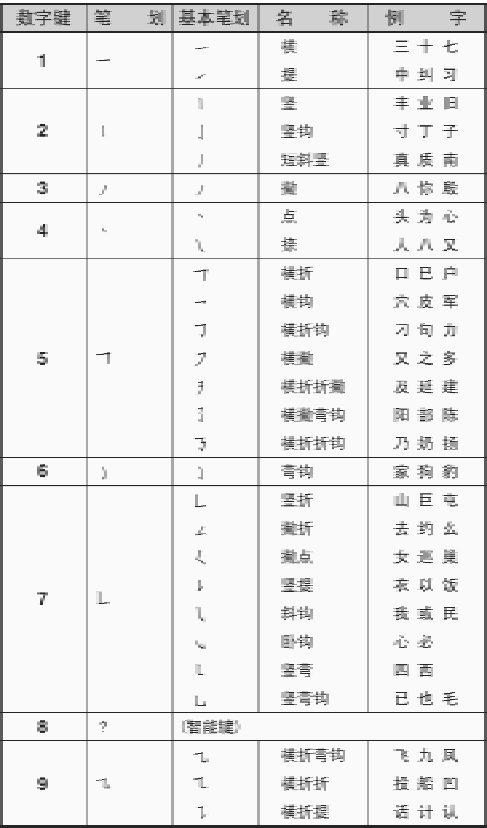

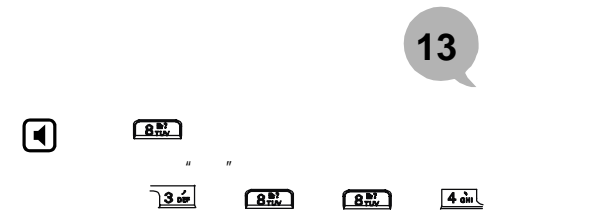

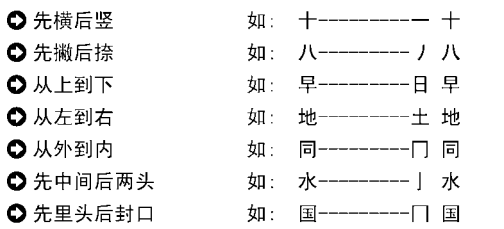

GB13000.1

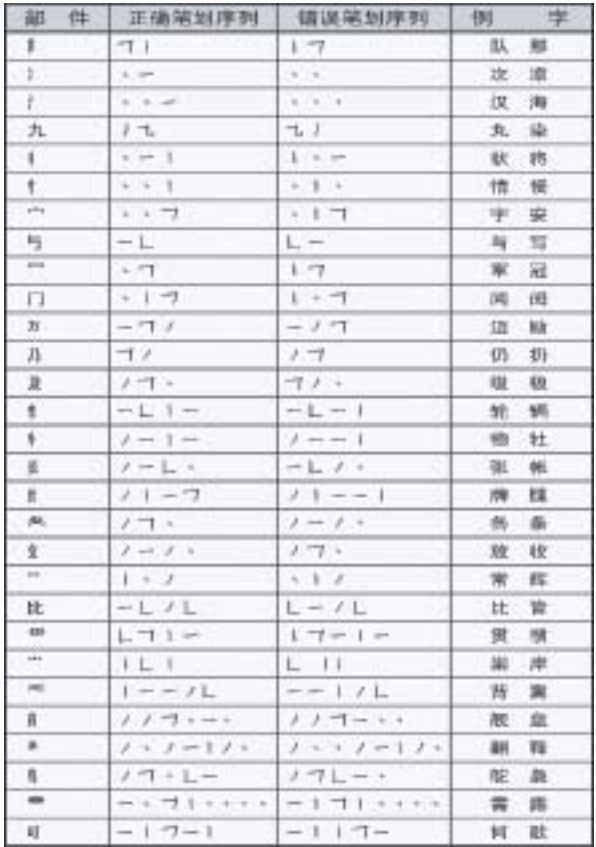

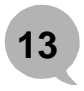

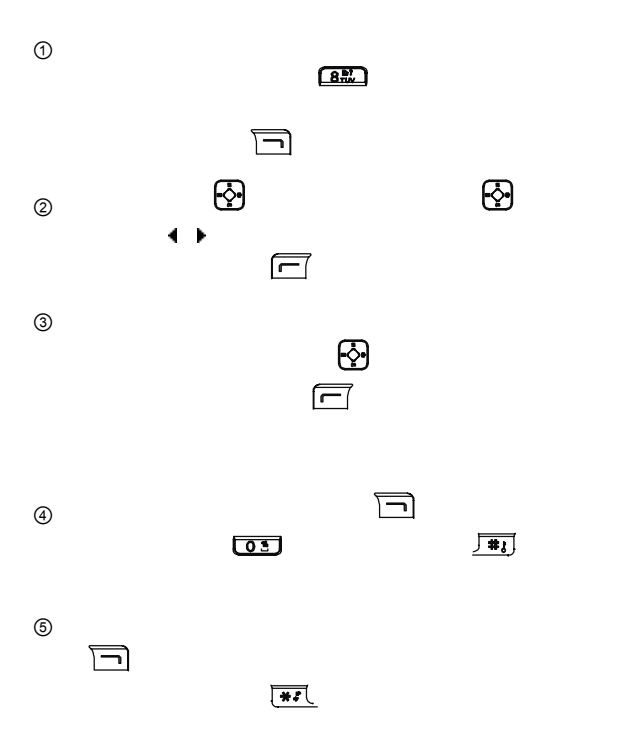

**13** 输入法

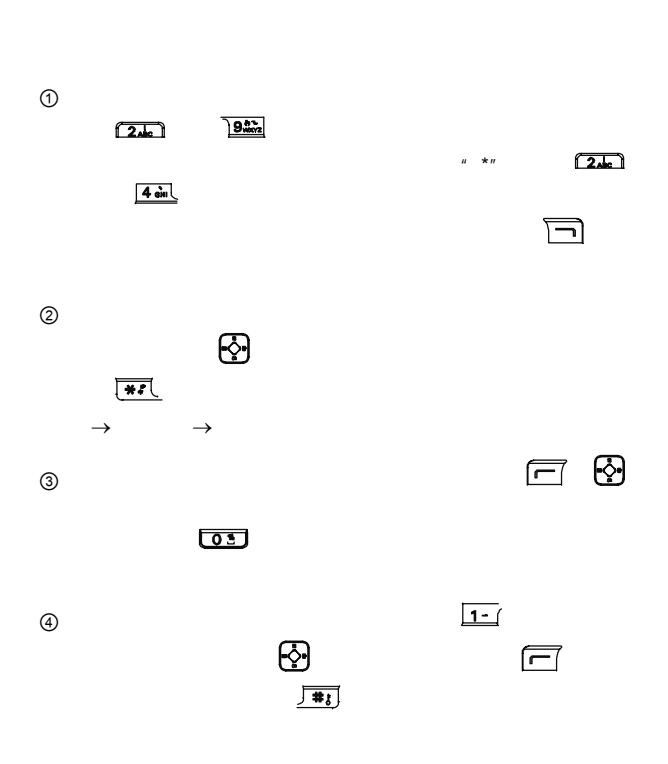

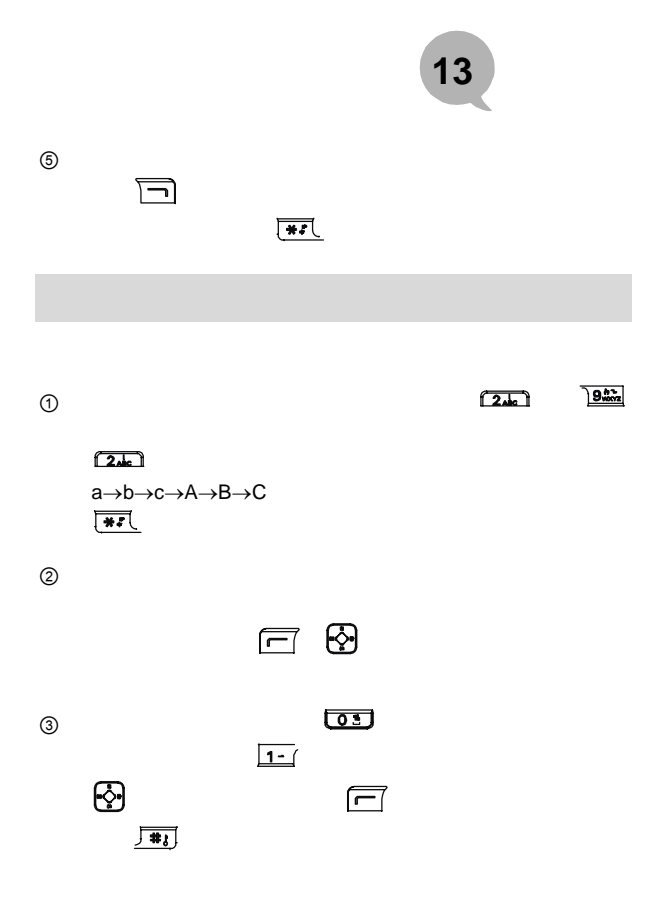

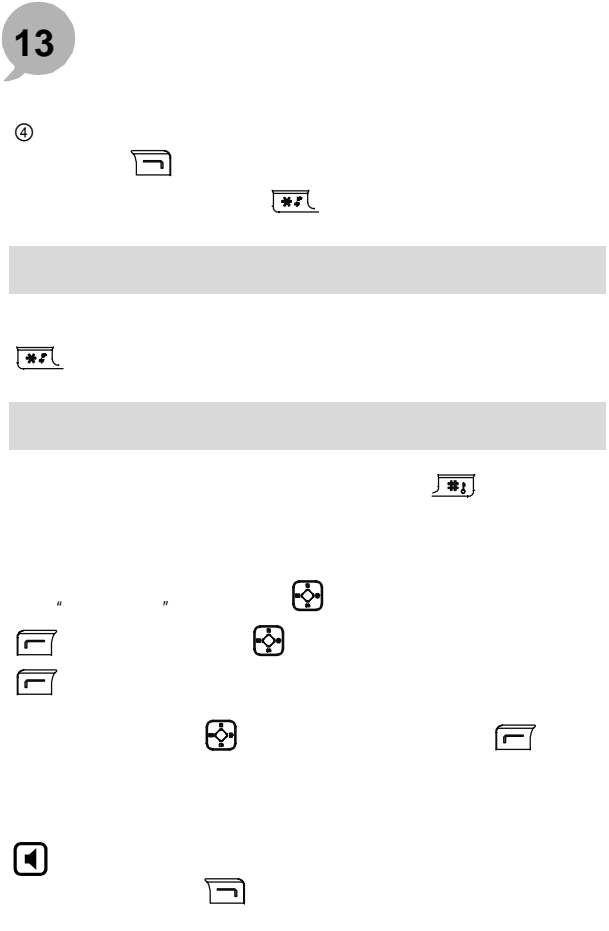

<span id="page-99-0"></span>88

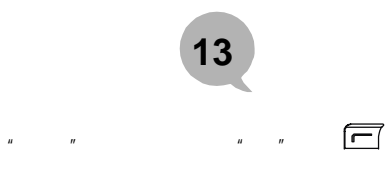

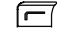

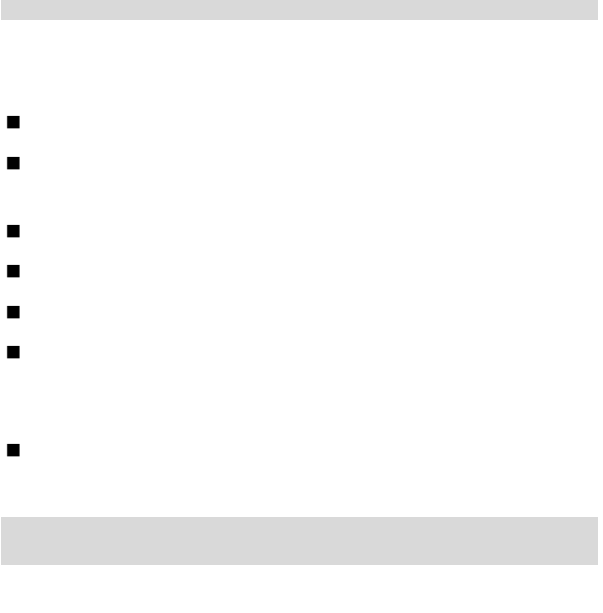

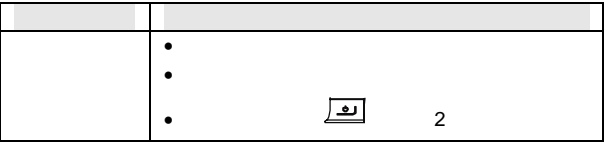

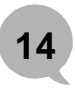

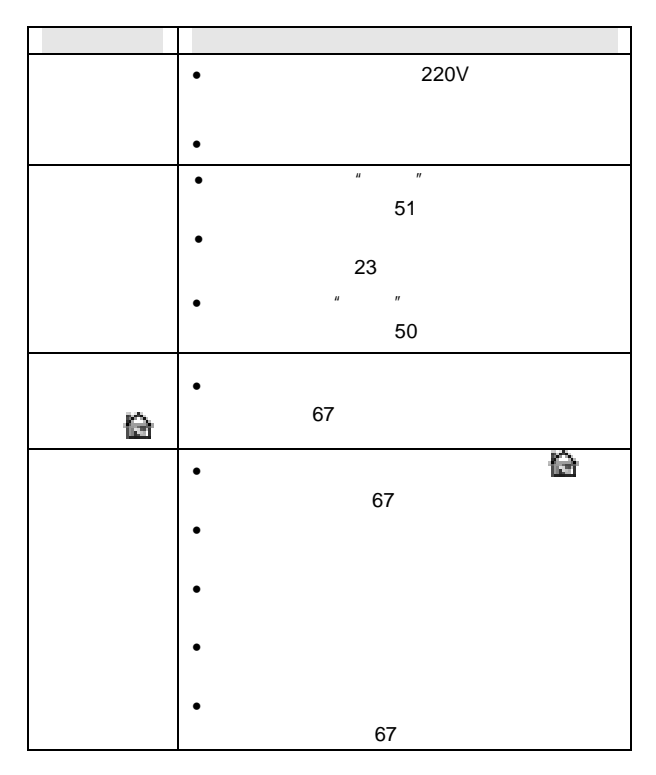

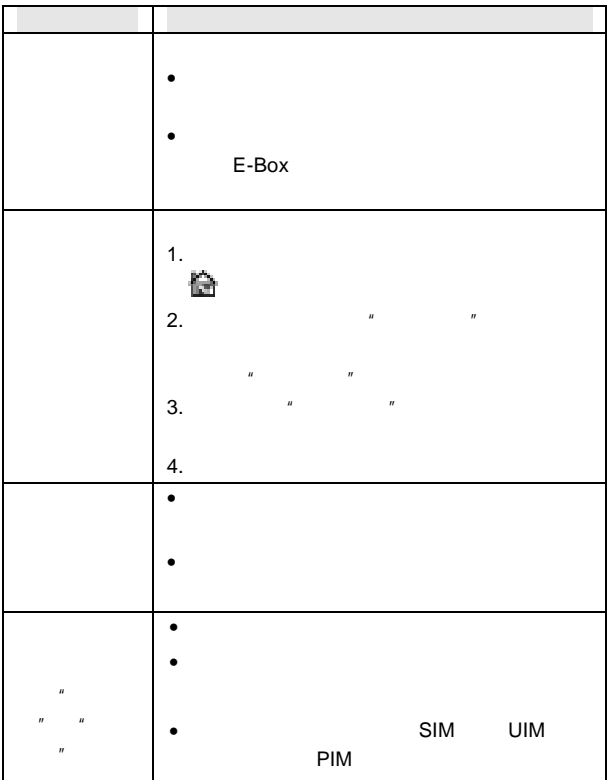

 $\mathsf{U}$  T

 $\sim$  368

邮编:310053

95105550 24

服务传真:0571 81928585

[utservice@utstar.com](mailto:utservice@utstar.com)

注:查询最新的服务中心地址,请拨打服务热线 95105550 或登陆

w[ww.utstar.com.cn/service](http://www.utstar.com.cn/service)

**UT** 斯达康通讯有限公司拥有对本手册的最终解释权。 **UT** 斯达康通讯有限公司保留修改技术规则而不事先通知的权

**UT** 斯达康通讯有限公司保留修改本手册的权利,恕不另行通

由于技术和产品功能的需要, 在正常的工艺要求下, 目前本 产品的部分材料成分中含有微量的铅元素, 为促进电子信息 产品满足环保要求, 根据《电子信息产品污染控制管理办法》 (信息产业部第39号令) 有关要求和SJ/T11363-2006文件有 关规定, 特此予以注明, 如下:

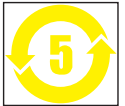

有毒有害物质名称及含量标识表

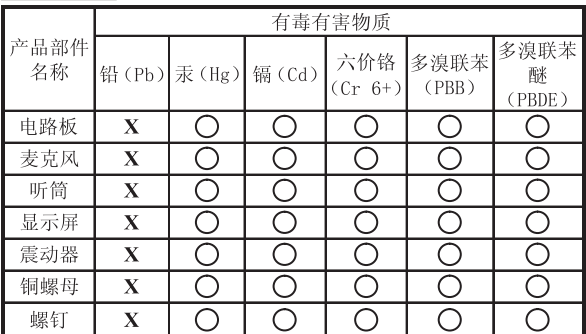

注:

1) **(5)** : 电子信息产品污染控制标识,表示本产品的环保使 用期限是**5**年。在环保使用期限内,用户正常使用本产品,不会 对环境造成污染或对其人身、财产造成损害。

2) (): 表示该部件所有均质材料中的有毒有害物质含量都在 SJ/T11363-2006文件规定的限量要求以下。

3)X:表示该部件均质材料中的有毒有害物质含量超出了SJ/T 11363-2006文件规定的限量要求。在环保使用期限内,用户正 常使用本产品,这些物质或元素不会发生外泄或突变,不会对 用户的人身、财产造成损害。

**4**)产品的生产日期即为产品环保使用期限的起始日期。